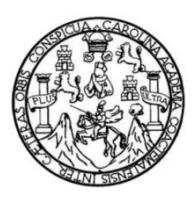

Universidad de San Carlos de Guatemala Facultad de Ingeniería Escuela de Ingeniería en Ciencias y Sistemas

#### **SISTEMA DE EVALUACIÓN DE CATEDRÁTICOS QUALIFYME**

**Luis David Monzón Palacios Fredy Fernando Samayoa Hidalgo** Asesorado por el Ing. Miguel Angel Cancinos Rendón

Guatemala, octubre de 2017

UNIVERSIDAD DE SAN CARLOS DE GUATEMALA

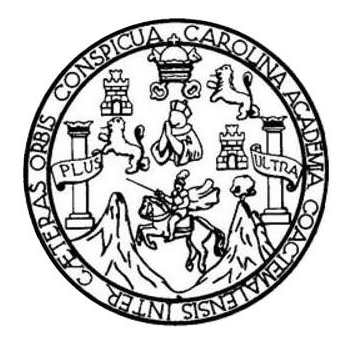

FACULTAD DE INGENIERÍA

## **SISTEMA DE EVALUACIÓN DE CATEDRÁTICOS QUALIFYME**

TRABAJO DE GRADUACIÓN

PRESENTADO A LA JUNTA DIRECTIVA DE LA FACULTAD DE INGENIERÍA POR

**LUIS DAVID MONZÓN PALACIOS FREDY FERNANDO SAMAYOA HIDALGO** ASESORADO POR EL ING. MIGUEL ANGEL CANCINOS RENDÓN

AL CONFERÍRSELES EL TÍTULO DE

**INGENIEROS EN CIENCIAS Y SISTEMAS**

GUATEMALA, OCTUBRE DE 2017

# UNIVERSIDAD DE SAN CARLOS DE GUATEMALA FACULTAD DE INGENIERÍA

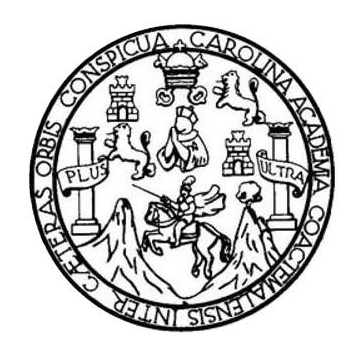

## **NÓMINA DE JUNTA DIRECTIVA**

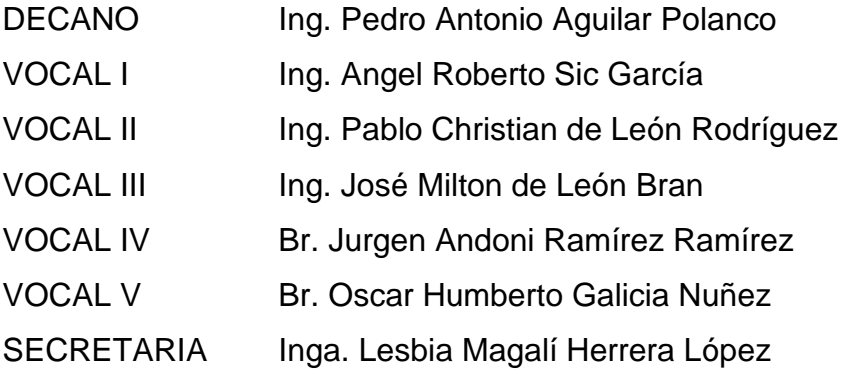

## **TRIBUNAL QUE PRACTICÓ EL EXAMEN GENERAL PRIVADO**

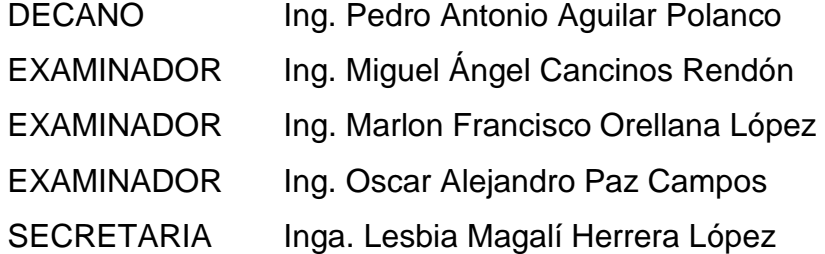

#### **Luis David Monzón Palacios**

# UNIVERSIDAD DE SAN CARLOS DE GUATEMALA FACULTAD DE INGENIERÍA

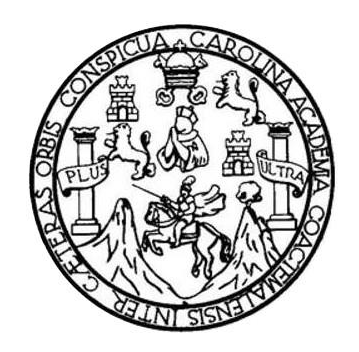

## **NÓMINA DE JUNTA DIRECTIVA**

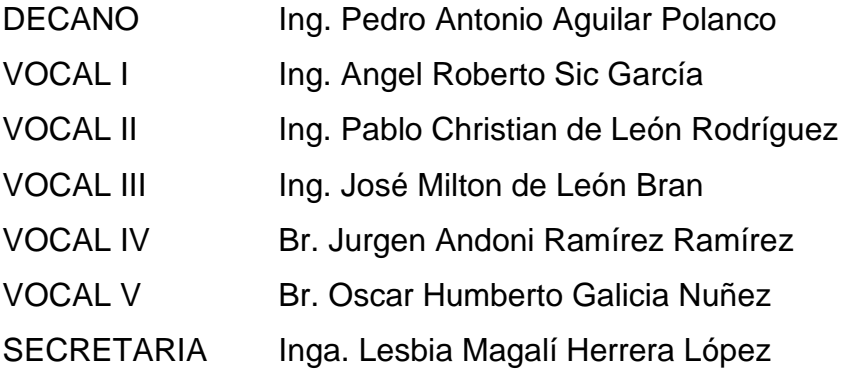

## **TRIBUNAL QUE PRACTICÓ EL EXAMEN GENERAL PRIVADO**

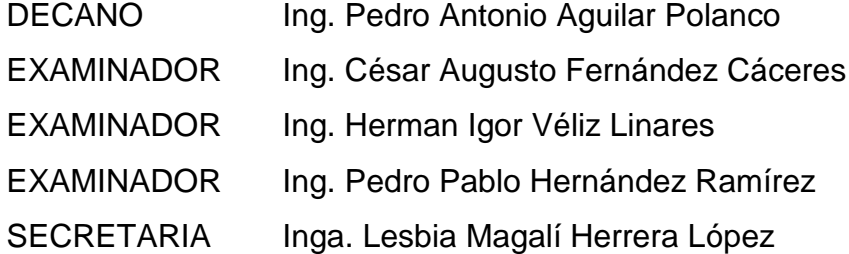

#### **Fredy Fernando Samayoa Hidalgo**

#### HONORABLE TRIBUNAL EXAMINADOR

En cumplimiento con los preceptos que establece la ley de la Universidad de San Carlos de Guatemala, presentamos a su consideración nuestro trabajo de graduación titulado:

#### SISTEMA DE EVALUACIÓN DE CATEDRÁTICOS QUALIFYME

Tema que nos fuera asignado por la Dirección de la Escuela de Ingeniería en Ciencias y Sistemas en febrero de 2016

uis David Monzón Palacios

Fredy Fernando Samayoa Hidalgo

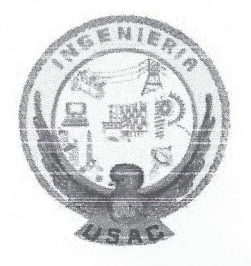

Guatemala 17 de octubre de 2016

A quien corresponda:

El motivo de la presente es para informarles que yo Ing. Miguel Ángel Cancinos Rendón, asesor de tesis de los alumnos Luis David Monzón Palacios y Fredy Fernando Samayoa Hidalgo, estudiantes de Ingeniería en Ciencias y Sistemas, habiendo dado seguimiento a la realización de su trabajo de graduación titulado "Sistema de evaluación de catedráticos Qualifyme" y realizado las correcciones correspondientes, doy por aprobado y finalizado el trabajo entregado.

Agradeciendo de antemano la atención a esta misiva, se despide de ustedes, Atentamente,

Ing. Miguel Angel Cancinos Rendón Asesor de Tesis

MIGUEL ANGEL CANCINOS RENDON INGENIERO EN CIENCIAS Y SISTEMAS COLEGIADO No. 11572

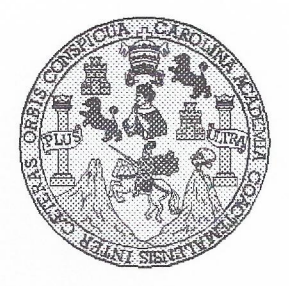

Universidad San Carlos de Guatemala Facultad de Ingeniería Escuela de Ingeniería en Ciencias y Sistemas

Guatemala, 23 de Noviembre del 2016

Ingeniero Marlon Antonio Pérez Türk Director de la Escuela de Ingeniería **En Ciencias y Sistemas** 

Respetable Ingeniero Pérez:

Por este medio hago de su conocimiento que he revisado el trabajo de graduación de los estudiantes LUIS DAVID MONZÓN PALACIOS con carné 201212944, y FREDY FERNANDO SAMAYOA HIDALGO con carné 201212534, titulado: "SISTEMA DE EVALUACIÓN DE CATEDRATICOS QUALIFYME", y a mi criterio el mismo cumple con los objetivos propuestos para su desarrollo, según el protocolo.

Al agradecer su atención a la presente, aprovecho la oportunidad para suscribirme,

Atentamente,

Ing. Carlos Alfredo Azurdia Coordinador de Privados y Revisión de Trabajos de Graduación

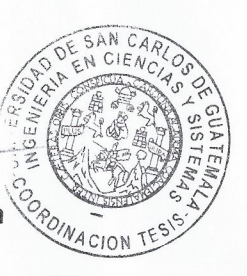

E S UNIVERSIDAD DE SAN CARLOS  $\mathbf C$ DE GUATEMALA  $\cup$ E L  $\mathbb{A}$ D FACULTAD DE INGENIERÌA E ESCUELA DE INGENIERÍA EN **CIENCIAS Y SISTEMAS** TEL: 24188000 Ext. 1534  $\mathbb{I}% \left( \mathcal{M}\right) \equiv\mathbb{I}^{\ast}\left( \mathcal{M}\right)$ N G E N El Director de la Escuela de Ingeniería en Ciencias y Sistemas de la  $\mathbf{I}$ Facultad de Ingeniería de la Universidad de San Carlos de E Guatemala, luego de conocer el dictamen del asesor con el visto  $\mathbb{R}$ bueno del revisor y del Licenciado en Letras, del trabajo de  $\mathbf{I}$ graduación, "SISTEMA DE EVALUACIÓN DE CATEDRÁTICOS A **QUALIFYME**" realizado por los estudiantes, LUIS DAVID MONZÓN PALACIOS y FREDY FERNANDO SAMAYOA HIDALGO, E aprueba el presente trabajo y solicita la autorización del mismo. N C  $\mathbf{I}$ "ID YENSEÑAD A TODOS" E N DE SAN CARLOS OF GUAT  $\mathbf C$  $\mathbf{I}$ DIRECCION DE **NGENIERIA EN CIENCIAS** A Y SISTEMAS Türk S  $ln\,$ *<u>Siréctor</u>* Escuela de Ingeniería en Ciencias y Sistemas Y S  $\mathbf{I}$ S Guatemala, 10 de octubre de 2017 T E M A S

Universidad de San Carlos de Guatemala

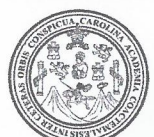

Facultad de Ingeniería Decanato

Ref.DTG.D.472.2017

CUARCAR

El Decano de la Facultad de Ingeniería de la Universidad de San Carlos de Guatemala, luego de conocer la aprobación por parte del Director de la Escuela de Ingeniería en Ciencias y Sistemas, al trabajo de graduación titulado: **SISTEMA DE** EVALUACIÓN DE CATEDRÁTICOS QUALIFYME, presentado por los estudiantes universitatios. Luis David Monzón Palacios y Fredy Fernando Samayoa Hidalgo, y después de haber culminado las revisiones previas bajo la responsabilidad de las instancias correspondientes, se autoriza la impresión del mismo.

**IMPRIMASE** 

Pedro Antonio Aquilar Polanc Ing Decano<sub>1</sub>

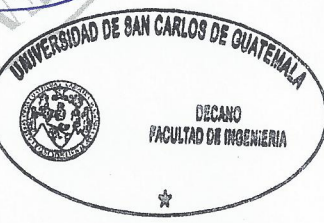

Guatemala, octubre de 2017

 $/CC$ 

#### **ACTO QUE DEDICO A:**

**Dios Mis padres Mis hermanas Mis familiares Todas las personas** Por la vida, fortaleza y la oportunidad de lograr este objetivo. Sin su ayuda no hubiese sido posible. Yadira Palacios y Martín Monzón, por brindarme su apoyo día a día, palabras de aliento y consejos que sirvieron para alcanzar este objetivo. Por su amor y apoyo en cada día de este proceso, en las buenas y en las malas. A mi abuelo, tíos y tías, primos que ayudaron con palabras de aliento y económicamente, y creyeron en mí. Amigos, conocidos que me motivaron y apoyaron en cualquier forma para lograr culminar este proceso.

**Luis David Monzón Palacios**

# **AGRADECIMIENTOS A:**

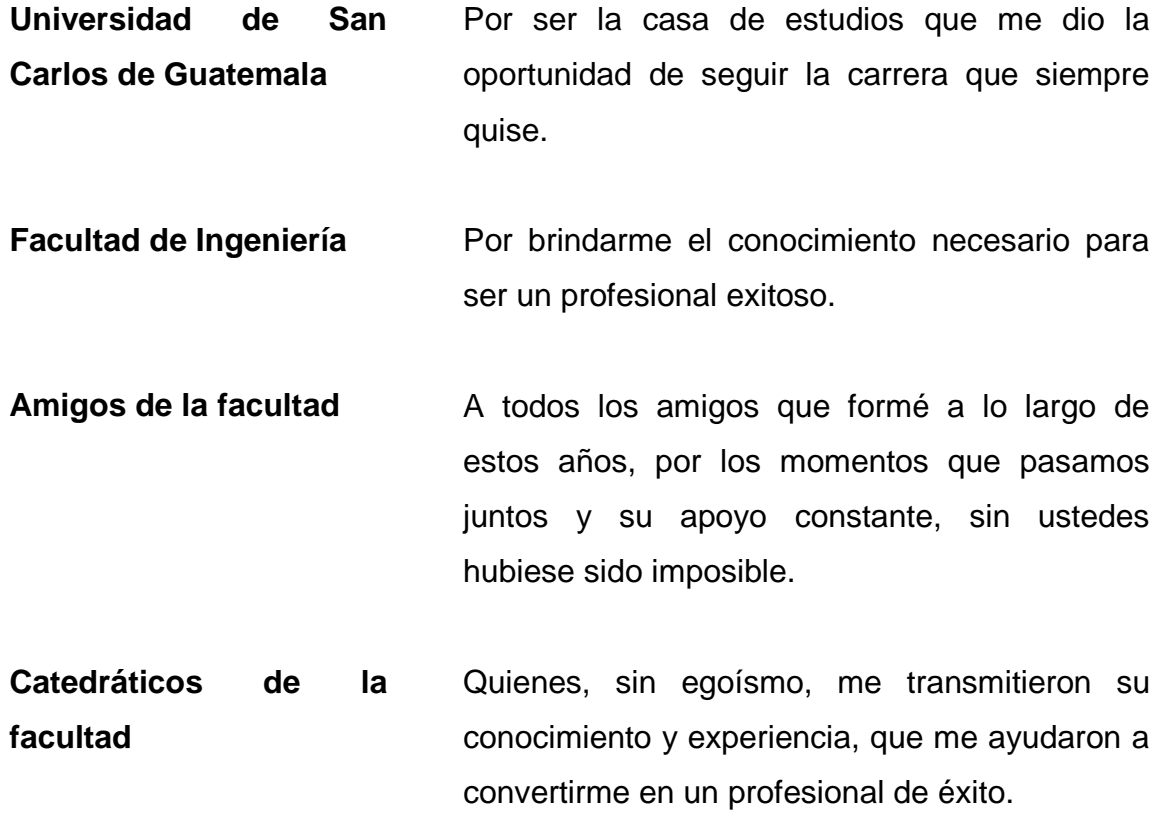

**Luis David Monzón Palacios**

# **ACTO QUE DEDICO A:**

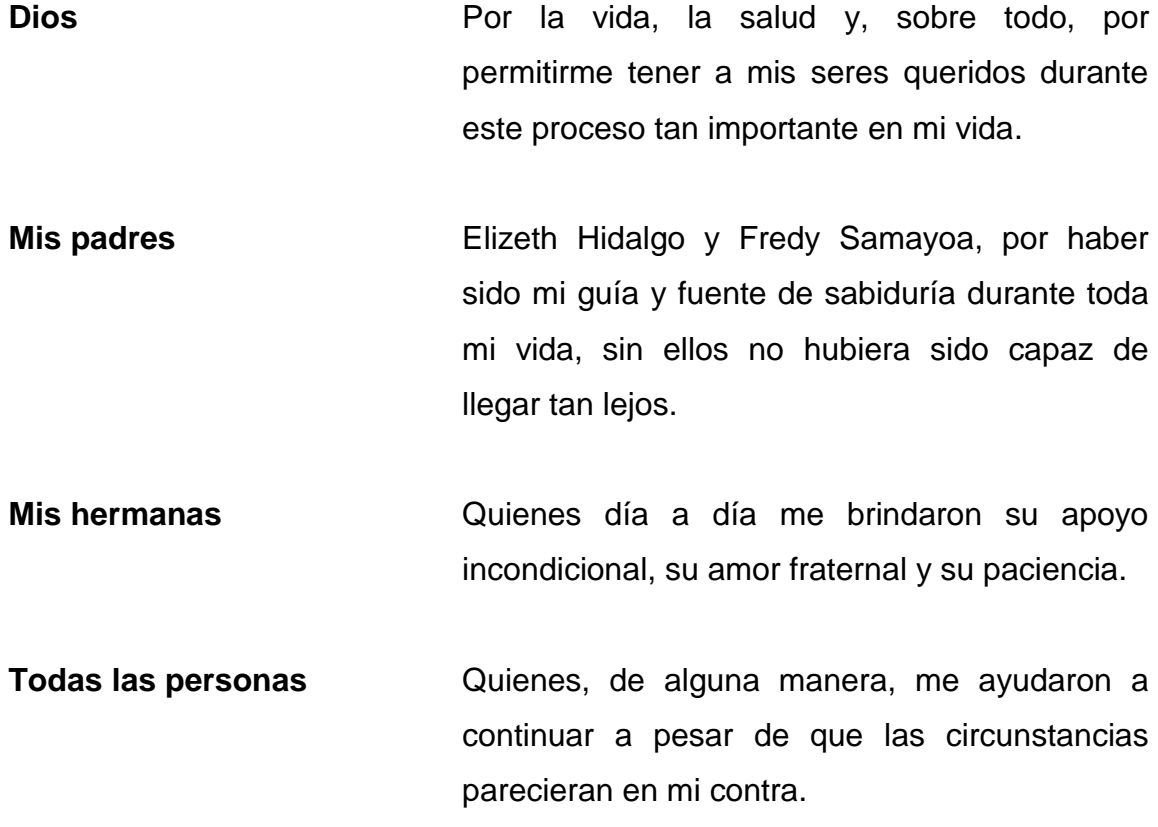

**Fredy Fernando Samayoa Hidalgo**

## **AGRADECIMIENTOS A:**

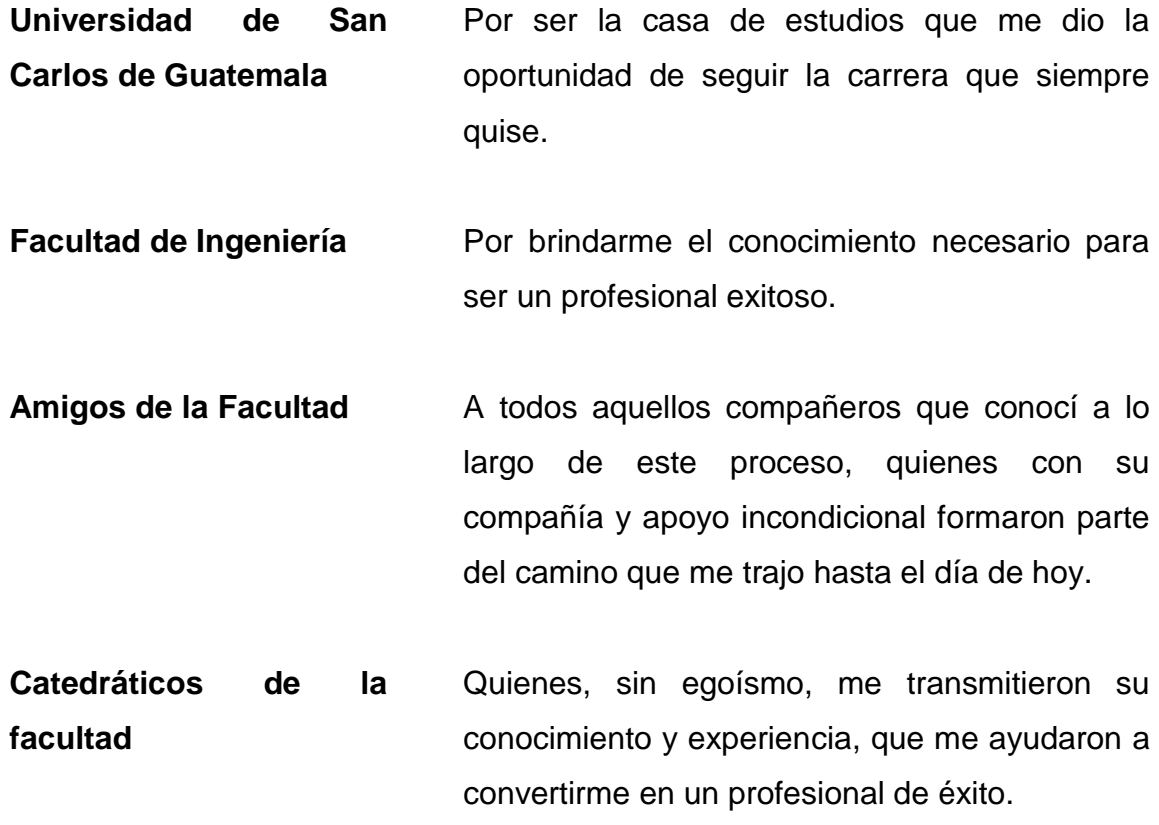

**Fredy Fernando Samayoa Hidalgo**

# **ÍNDICE GENERAL**

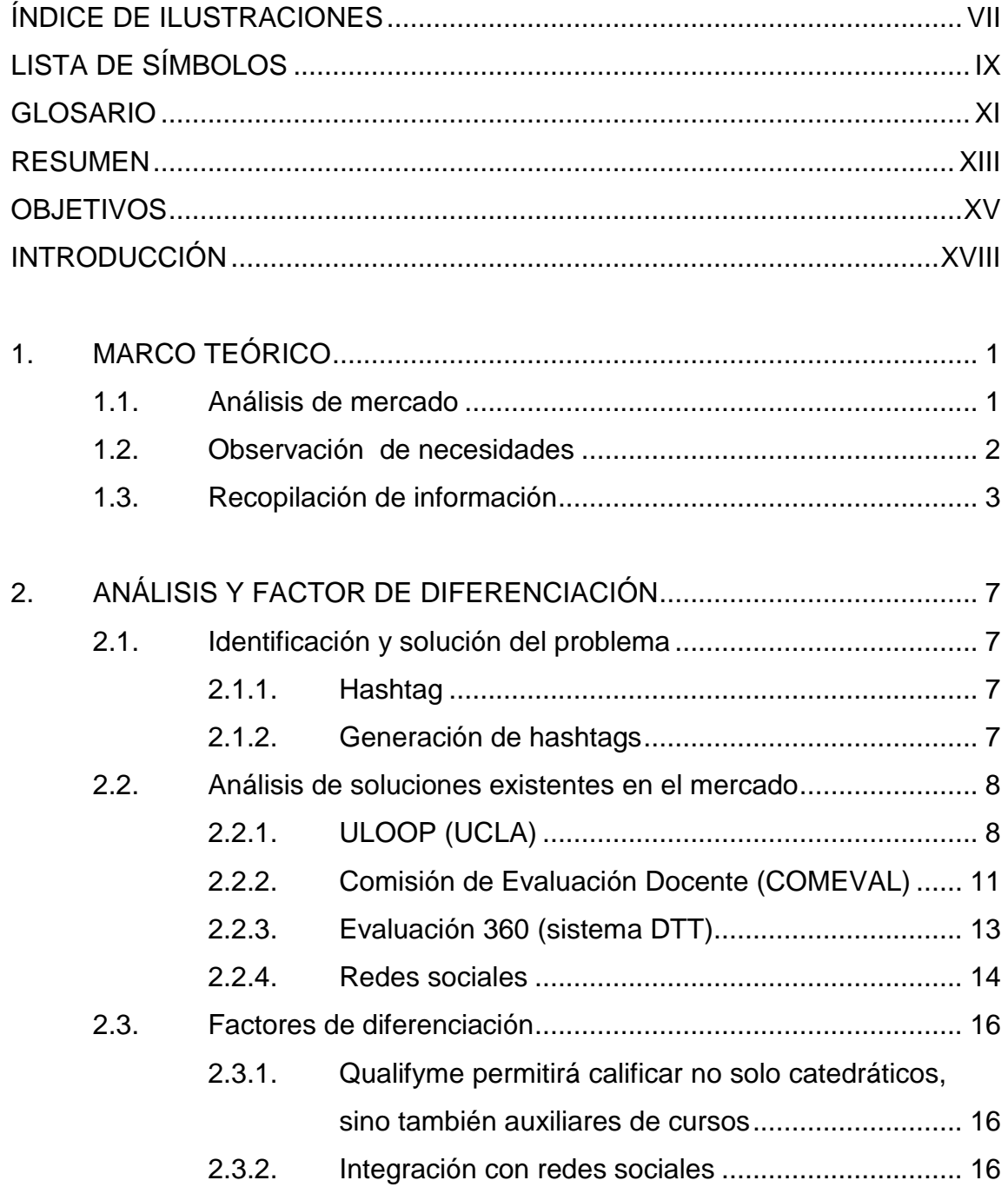

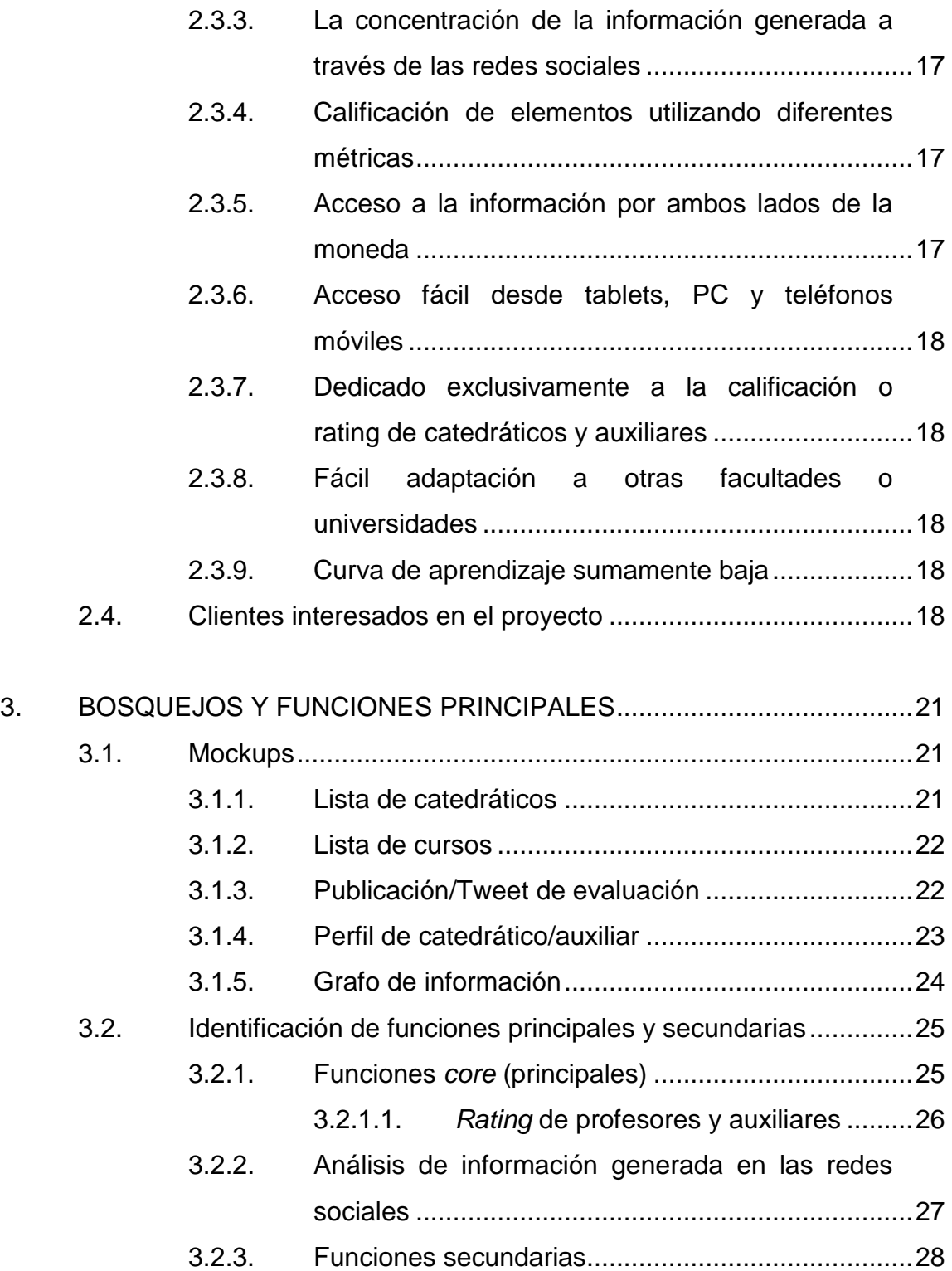

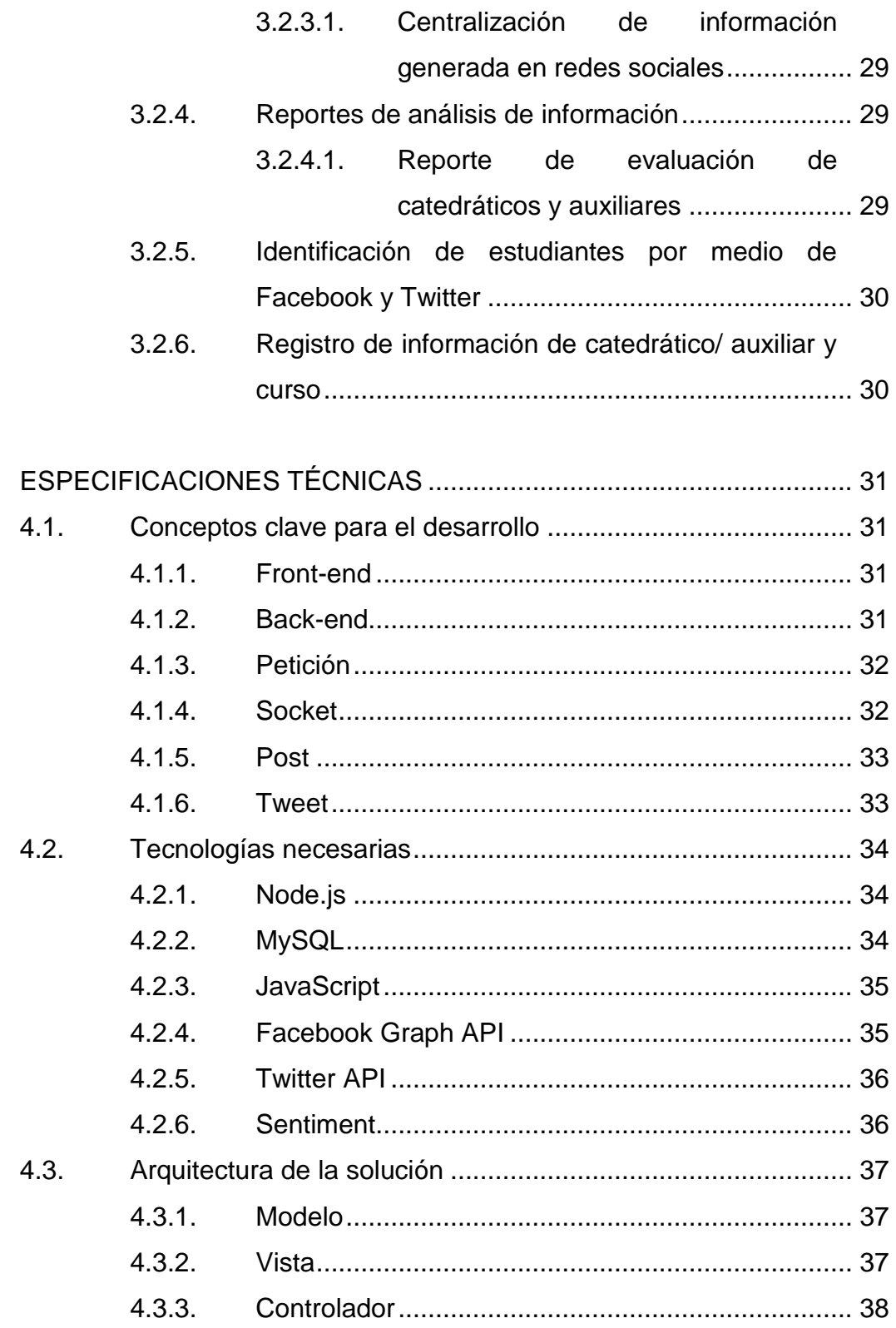

 $\overline{4}$ .

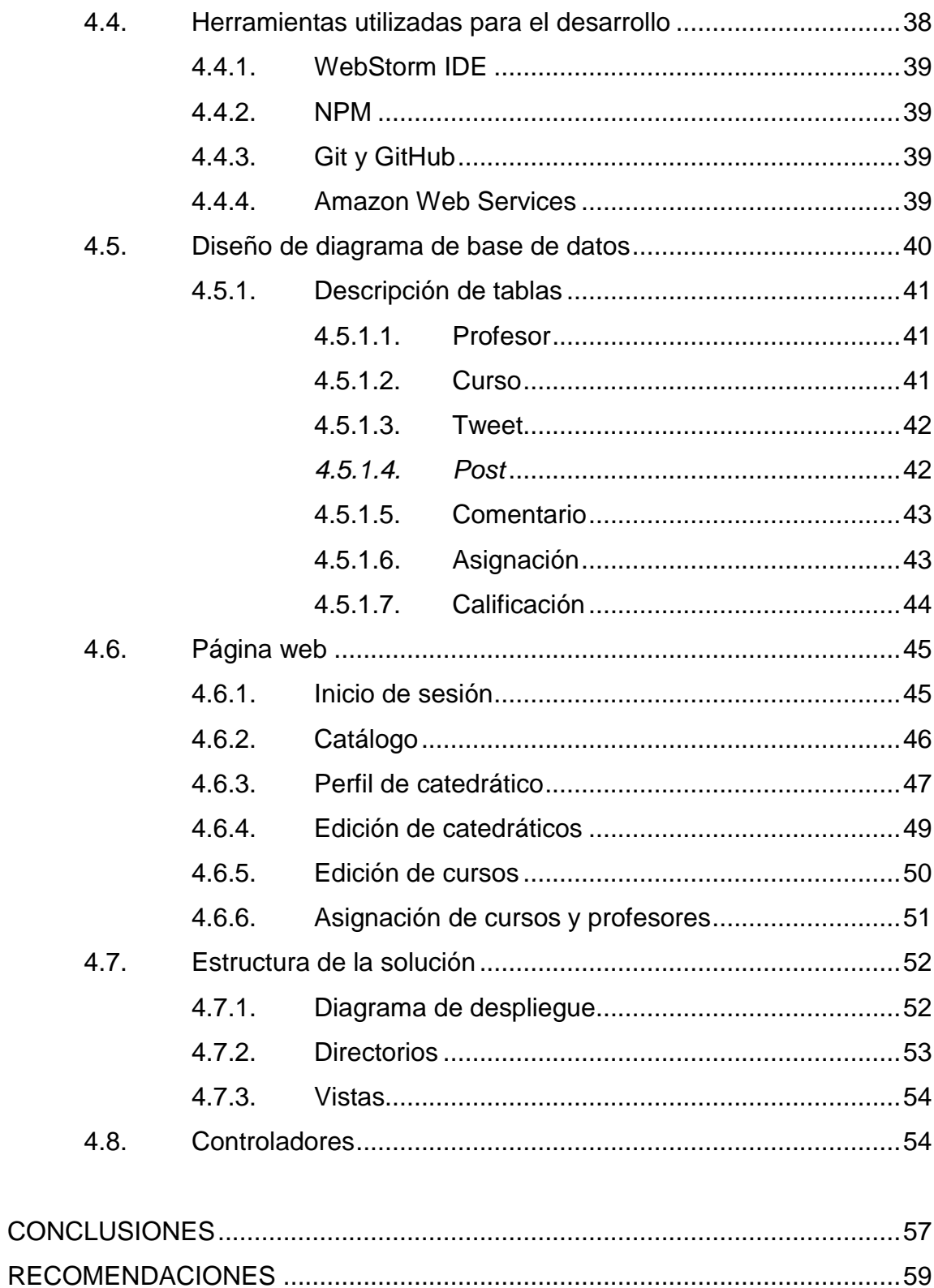

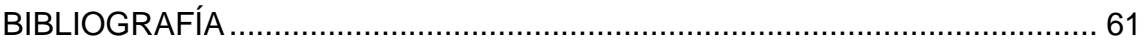

VI

# **ÍNDICE DE ILUSTRACIONES**

#### **FIGURAS**

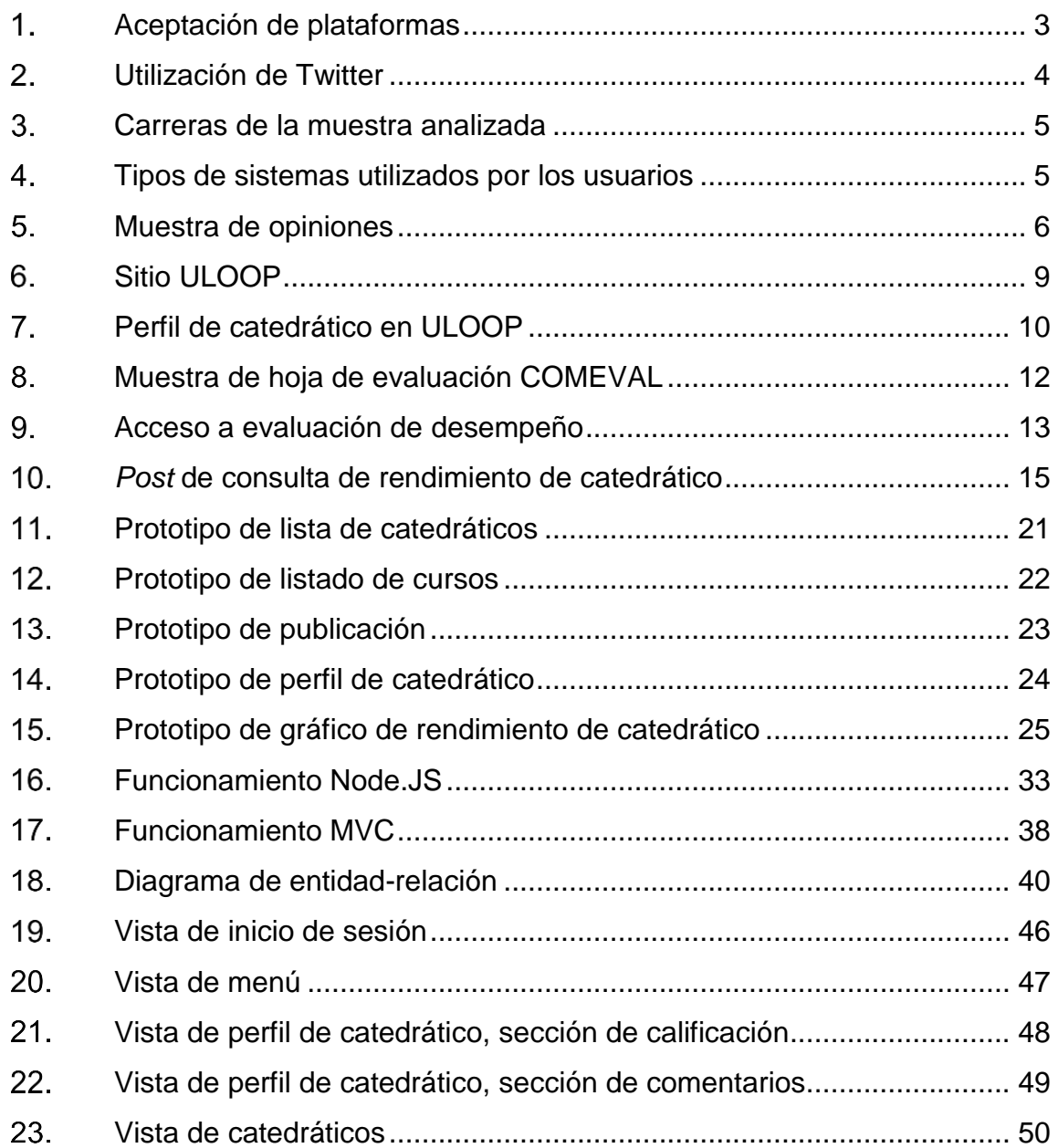

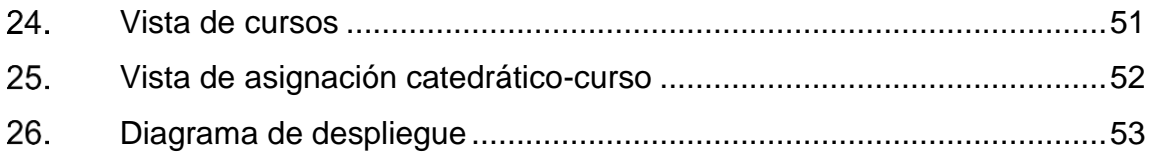

## **TABLAS**

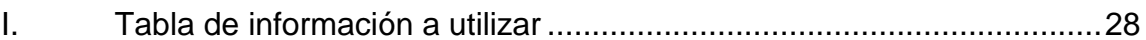

# **LISTA DE SÍMBOLOS**

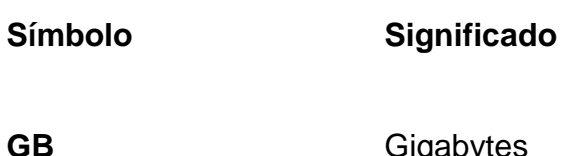

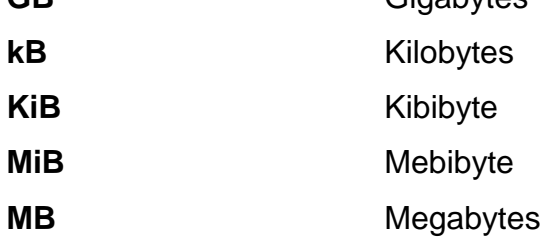

X

# **GLOSARIO**

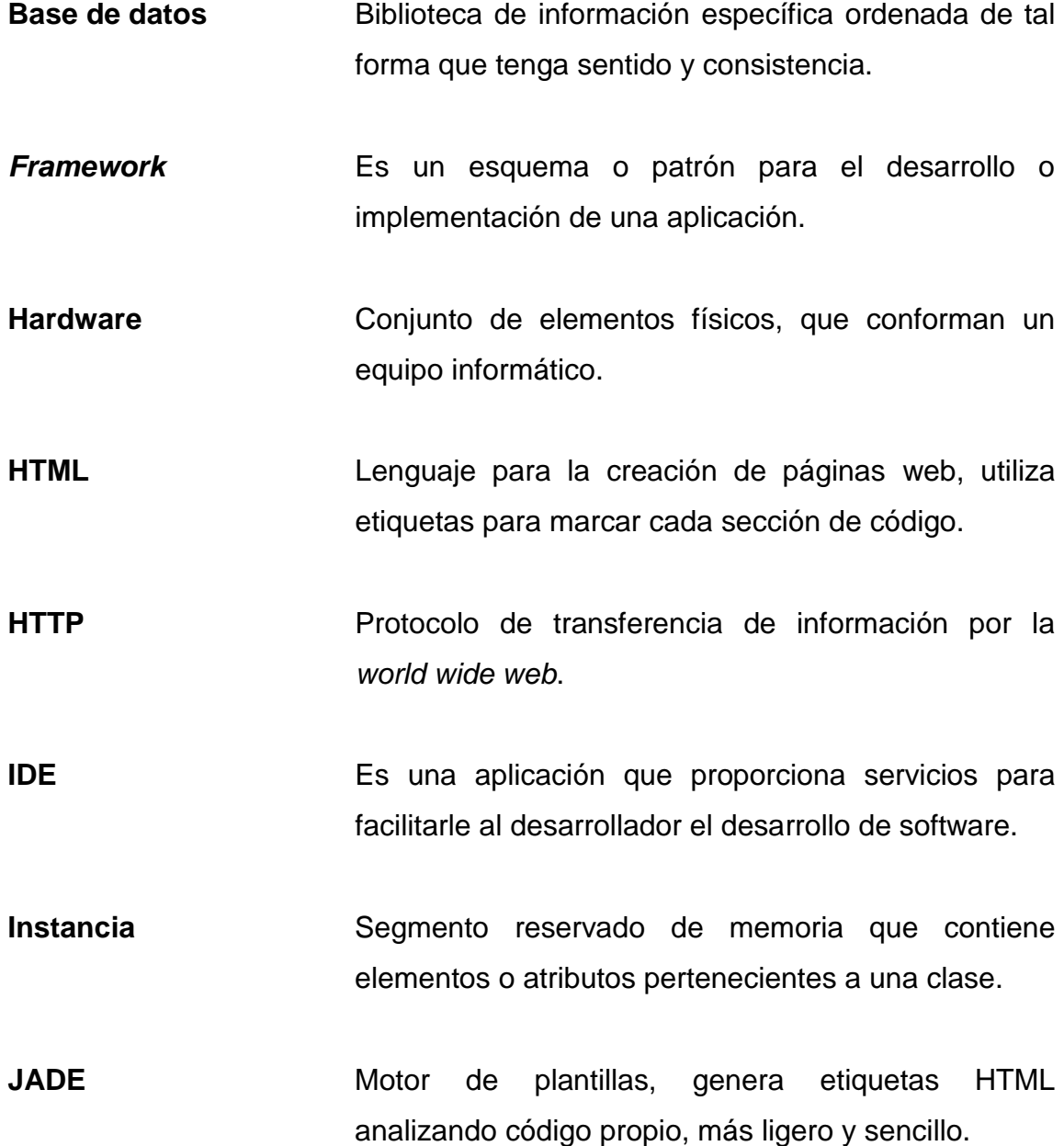

XII

#### **RESUMEN**

El proyecto Qualifyme es una página web capaz de brindar conocimiento a los estudiantes sobre el desempeño de los catedráticos y tutores académicos en determinados cursos de la Facultad de Ingeniería. Hace uso de diversas tecnologías, lo que le permite ser accedida y visualizada desde cualquier dispositivo, sin importar el tamaño de la pantalla donde se está accediendo, además, consta de integración con las dos redes sociales más utilizadas en el mercado: Facebook y Twitter.

El propósito de la plataforma es brindar a los estudiantes de la facultad retroalimentación sobre lo que el resto de la comunidad estudiantil opina sobre determinado catedrático o tutor, y con esto poder facilitar la elección sobre qué catedrático puede enseñar mejor determinado curso. Además, facilitarles un ambiente de opinión pública y anónima para que la misma comunidad califique a los catedráticos de la facultad.

La importancia del proyecto radica en que los sistemas actuales de obtención de información no pueden ser consultados abiertamente por los estudiantes, lo que limita a los estudiantes a preguntar en grupos de Facebook sobre el desempeño de cierto catedrático. Además, la información generada en las redes sociales no se toma en cuenta por los sistemas actuales, lo cual es una gran falla si se habla de determinar con mayor sinceridad el pensamiento estudiantil sobre el desempeño de los catedráticos.

XIII

XIV

## **OBJETIVOS**

#### **General**

Desarrollar un sitio *web* que permita centralizar la información y opiniones en redes sociales sobre catedráticos y tutores académicos, así como calificarlos para brindar dicha información a la comunidad estudiantil.

#### **Específicos**

- 1. Facilitar el acceso a la información generada en redes sociales de manera más fácil y rápida.
- 2. Determinar a los mejores docentes de la facultad, según la opinión del estudiantado.
- 3. Permitir la evaluación de docentes por parte de los estudiantes en todo momento.
- 4. Brindar a los docentes retroalimentación del pensamiento de sus estudiantes sobre su forma de enseñanza.

XVI

#### **INTRODUCCIÓN**

Las redes sociales han sido en los últimos tiempos una herramienta muy utilizada para poder comunicarse y expresar opiniones sobre los diferentes hechos de la vida. También existen grupos dentro de estas redes en que los usuarios pueden comentar sobre un tema en específico.

En la Facultad de Ingeniería de la Universidad de San Carlos, los estudiantes han utilizado las redes sociales y los grupos dentro de estas para apoyarse en temas académicos. Una de estas actividades ha sido la constante valoración de los catedráticos para recomendar a los mejores, dando fundamentos que se consolidan con los comentarios escritos por los mismos estudiantes.

Aprovechando la utilidad de las redes sociales, Qualifyme pretende centralizar la información proporcionada por los usuarios de redes sociales, además de hacer un análisis de comentarios y *tweets* (el trabajo se enfoca en las redes sociales Facebook y Twitter), para así presentar a los estudiantes la información de manera fácil y completa, a través de una plataforma web responsiva y accesible.

XVII

## **1. MARCO TEÓRICO**

#### **1.1. Análisis de mercado**

En la universidad existe un evidente segmento de mercado que se encuentra abandonado: los alumnos de la facultad, puesto que todo sistema implementado tiene muy poca interacción con los estudiantes de la misma. Las personas pasan un alto porcentaje de su día en la casa de estudios y actualmente no existe ningún elemento formal para poder tomar los puntos de vista de los estudiantes y permitir que esta información sirva también a otros estudiantes para la toma de mejores decisiones.

El elemento puntual al que se hace referencia es la falta de acceso a los puntos de vista de los estudiantes sobre los catedráticos y auxiliares de cátedra que imparten cursos en la Facultad de Ingeniería. El método de COMEVAL tiene una falla muy importante y es que ningún resultado está a la vista del estudiantado, lo cual genera una necesidad que este tipo de pruebas no satisface.

Se puede encontrar grupos en páginas como Facebook en las que se hace este tipo de cuestionamiento, pero el problema es que la información no se encuentra organizada, lo que hace que sea difícil de encontrar y, en algunos casos, sea necesario volver a publicar la pregunta para que los mismos estudiantes proporcionen la información de nuevo.

Los puntos a favor del sistema Qualifyme son: que es un sistema que se basa en la interacción con las redes sociales, lo cual hace que la curva de

1

aprendizaje sea muy baja, permitiendo reunir la información de manera instantánea, sin la necesidad de enseñarle a los usuarios cómo utilizar una herramienta nueva. La herramienta será la que se adapte a las necesidades de los usuarios, no ellos a la herramienta. Además, la herramienta se encargará de evaluar los aspectos de interés para los estudiantes de la facultad, puntos que se reflejan en forma de pregunta en los grupos que se encuentran en las redes sociales. El mercado tiene la necesidad, lo único que hace falta es una herramienta que mejore la forma en que dicha necesidad es cubierta, siendo Qualifyme la solución que el mercado necesita.

#### **1.2. Observación de necesidades**

Los alumnos de la Facultad de Ingeniería crearon un grupo en Facebook llamado Ingeniería USAC (Consulta y Récord de Catedráticos), con el objetivo de poder informarse sobre la calidad y el rendimiento de los ingenieros dentro de dicho centro de estudios y así poder elegir con quién asignarse el curso. La falta de acceso a la información es evidente en el sistema actual, los alumnos pueden publicar su duda y la comunidad responde sus consejos; sin embargo, la persistencia de los datos y la organización de los mismos no está asegurada, dado que no todos pueden acceder a la información brindada, esta se hace más difícil de leer mediante el tiempo avanza y más publicaciones son escritas.

Dentro de la comunidad estudiantil es claro el hecho de querer conocer si un ingeniero tiene la capacidad, calidad, compromiso y entrega que el estudiante busca para elegir llevar un curso impartido por él.

2

#### **1.3. Recopilación de información**

Se realizó una encuesta electrónica que fue respondida por noventa y tres personas, en la cual se buscó aclarar las necesidades que presenta el mercado. Con esto se puede contrastar si la solución satisface dichas necesidades. La encuesta consta de cinco preguntas, las cuales fueron respondidas por las personas de los mismos grupos de Facebook en que se suelen hacer cuestionamientos sobre los catedráticos de los cursos, quien forman el mercado objetivo.

La estructura de la encuesta fue la siguiente: 4 preguntas de respuesta cerrada (opción múltiple), las cuales abarcan preguntas directas sobre si se utilizará la plataforma, la frecuencia de uso de Twitter, el sistema operativo que tiene en su *smartphone*, y 1 pregunta de respuesta abierta, la cual invita al encuestado a dar su opinión y punto de vista sobre la idea básica en la que se basa el sistema Qualifyme. El vínculo hacia la encuesta en cuestión es el siguiente[:https://docs.google.com/forms/d/1Kizo906S2LzCZMG1ZKGD\\_BO7s3](https://docs.google.com/forms/d/1Kizo906S2LzCZMG1ZKGD_BO7s3XDWrRtUig6qwMdvS4/edit?usp=sharing) [XDWrRtUig6qwMdvS4/edit?usp=sharing.](https://docs.google.com/forms/d/1Kizo906S2LzCZMG1ZKGD_BO7s3XDWrRtUig6qwMdvS4/edit?usp=sharing)

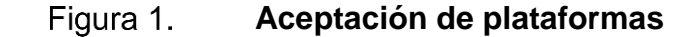

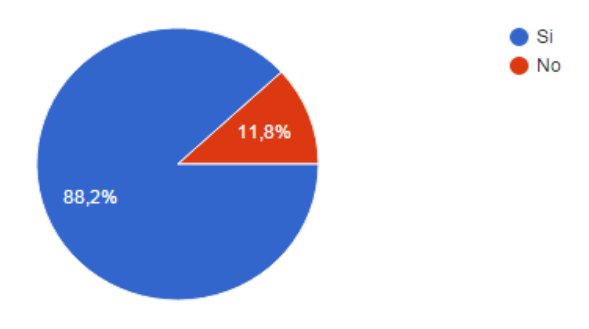

¿ Utilizarías esta plataforma ? (93 respuestas)

Fuente: elaboración propia.

Los resultados indican que la aplicación Qualifyme tiene un 88,2 % de aceptación por parte de las personas entrevistadas. En una muestra total de 93 personas, el 88,2 % equivale a 82 personas en total, lo cual es un alto número de aceptación e indica que la necesidad de tener un sistema centralizado, que permita brindar información a los estudiantes de forma instantánea y clara, es totalmente necesario para los estudiantes.

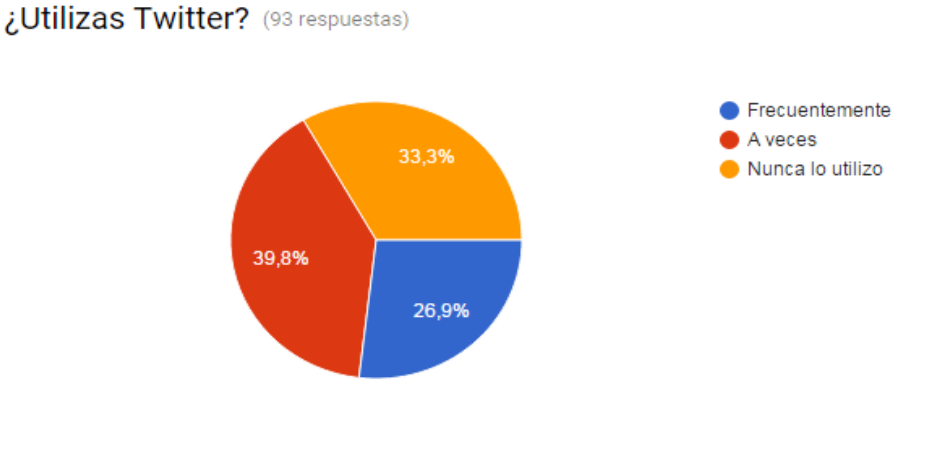

Figura 2. **Utilización de Twitter**

Este diagrama muestra que un total del 66,7 % de la muestra utiliza la red social Twitter, ya sea de forma frecuente u ocasionalmente, lo cual deja una brecha del 33,3 % de personas que nunca ha utilizado esta red social, lo cual indica que debe buscarse una solución para incrementar la utilización de la plataforma Qualifyme.

Fuente: elaboración propia.

#### **Carreras de la muestra analizada** Figura 3.

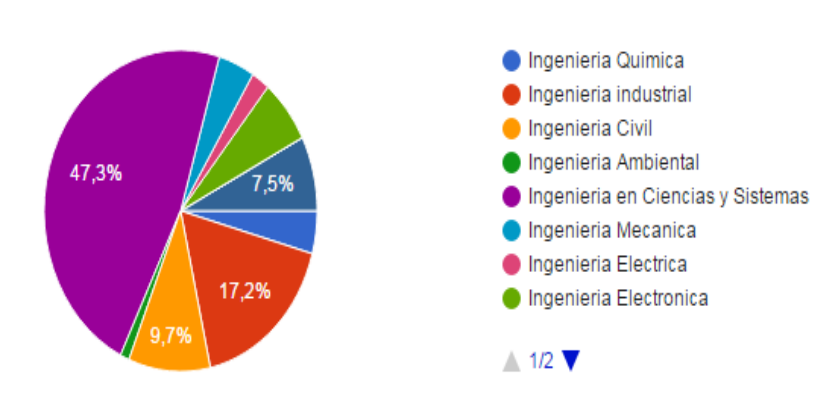

Que carrera estudias (93 respuestas)

Fuente: elaboración propia.

Se puede observar que gran cantidad de la población que tomó la encuesta virtual estudia Ingeniería en Ciencias y Sistemas, lo cual indica que los estudiantes de esta carrera son los más propensos a utilizar las herramientas y plataformas web*,* en comparación con los estudiantes de otras ramas de la ingeniería.

#### Figura 4. **Tipos de sistemas utilizados por los usuarios**

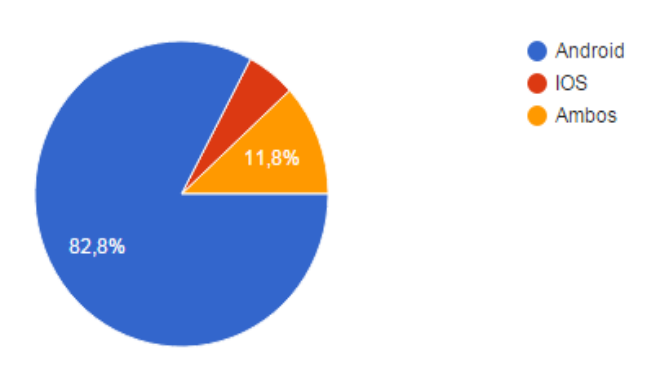

Tienes un smartphone con sistema (93 respuestas)

Fuente: elaboración propia.
El sistema más popular entre el estudiantado es Android, lo cual deja claro que la aplicación tendría más éxito si se publica en la Play Store que en la *App store*  de Apple.

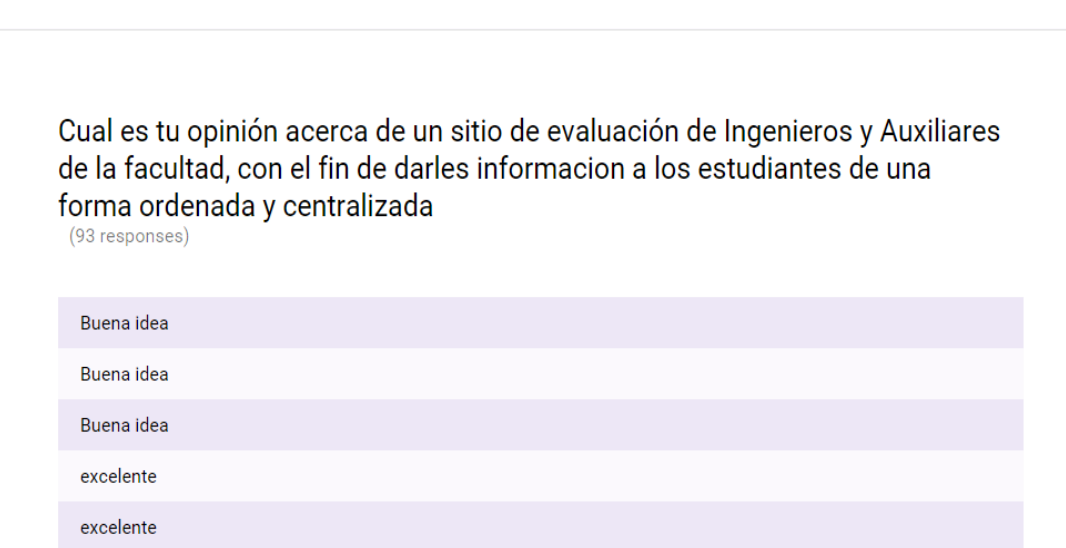

Figura 5. **Muestra de opiniones**

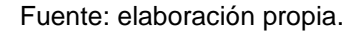

Por último, se dejó una pregunta abierta para saber con mayor exactitud el pensamiento de la población acerca de la propuesta. La mayoría de las opiniones pueden calificarse como positivas y en menor medida como negativas, siendo el denominador común la total aceptación y el considerar la propuesta como una "buena" idea.

Uno de los puntos que deben tratarse es que la mayoría de estudiantes aprueba la idea siempre y cuando el servicio tenga alta disponibilidad, ya que, de tratarse de un sistema cuyo servidor funcione de manera deficiente, generaría disgustos en los usuarios. Por lo que la facilidad de uso y alta disponibilidad del sistema son aspectos clave para el éxito de la plataforma en la comunidad estudiantil.

# **2. ANÁLISIS Y FACTOR DE DIFERENCIACIÓN**

#### **2.1. Identificación y solución del problema**

El problema actual es la ausencia de un sistema que permita al estudiante compartir su experiencia en un curso impartido por un profesor y un tutor académico hacia sus demás compañeros. Se busca suplir esta necesidad mediante el sistema de evaluación Qualifyme, consistente en una página web y aplicación móvil que permita al usuario emitir su opinión pública sobre el rendimiento de un catedrático. El medio para compartir la información está basado en *tweets* de la red social Twitter y publicaciones de la red Facebook; mediante el uso de *hashtags* se podrá hacer un filtrado y agrupación de información generando reportes y calificaciones basados en los comentarios sobre cada ingeniero y auxiliar. Los datos permanecerán visibles y accesibles al usuario, evitando la complejidad de mostrar reseñas antiguas.

## **2.1.1.** *Hashtag*

Un *hashtag* (etiqueta, en español) es una serie de símbolos alfa numéricos que inician con el símbolo numeral #, permitiendo así una búsqueda de publicaciones y *tweets* relacionados con algún tema e identificados con uno o varios *hashtags.*

## **2.1.2. Generación de** *hashtags*

La identificación de los *tweets* y publicaciones con un ingeniero, curso o auxiliar se hará mediante el uso de *hashtags* definidos por el sistema. Cuando

un usuario desee realizar una reseña sobre un curso, catedrático o tutor desde la plataforma, automáticamente se generarán los *hashtags* correspondientes de los elementos a evaluar. Cada curso, catedrático y auxiliar tendrá su identificador en el sistema

## **2.2. Análisis de soluciones existentes en el mercado**

Las soluciones que se encuentran en el mercado actualmente son:

## **2.2.1. ULOOP (UCLA)**

Se trata de un portal web que conecta a estudiantes de diferentes universidades y escuelas de los Estados Unidos. La página cuenta con múltiples funciones, entre ellas se encuentran:

- Búsqueda de información de trabajos para estudiantes
- Renta de libros
- Búsqueda de tutores para reforzar enseñanzas
- Calificación de catedráticos

Esta última función es la que interesa, pues la página utiliza apartados para poder calificar a los profesores que se encuentran en la base de datos del sistema en cuestión.

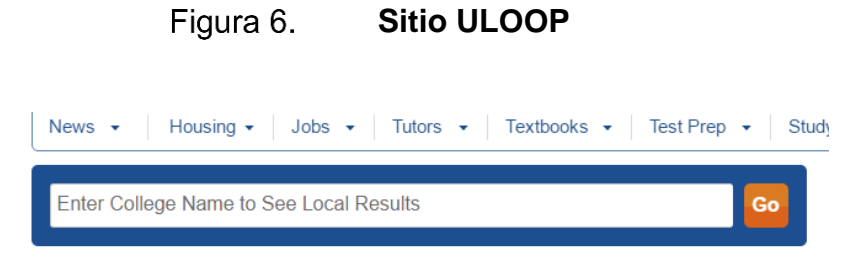

## **College Professor Ratings Search Results**

| <b>Browse by Last Name:</b><br>A B C D E F G H I J K L M N O P Q R S T U V W X Y Z |       |                            |                     |    |
|------------------------------------------------------------------------------------|-------|----------------------------|---------------------|----|
| Ron Louie                                                                          | ***** | <b>Criminal Justice</b>    | <b>View Ratings</b> |    |
| <b>Philip Okoth</b>                                                                | ***** | <b>Physical Ed</b>         | <b>View Ratings</b> |    |
| Mary Catherine<br>Cattapan                                                         | ★☆☆☆☆ | Marketing                  | <b>View Ratings</b> |    |
| <b>Kerrie McDaniel</b>                                                             | ✿☆☆☆☆ | <b>Biology</b>             | <b>View Ratings</b> | ٢7 |
| Margaret Mwangi                                                                    | ***** | Africana Studies           | <b>View Ratings</b> |    |
| <b>Tom Christo</b>                                                                 | 含含含食物 | <b>Information Systems</b> | <b>View Ratings</b> |    |
| Zane Johnson                                                                       | ***** | Science                    | <b>View Ratings</b> |    |
| Kay Blasingame-<br><b>Boike</b>                                                    | 含含含含合 | <b>Business</b>            | <b>View Ratings</b> |    |
| Dan Brown                                                                          | ***** | <b>Political Science</b>   | <b>View Ratings</b> |    |

Fuente: [http://www.uloop.com/professors/.](http://www.uloop.com/professors/) Consulta: abril de 2016

Se debe mencionar que, para poder calificar al catedrático o dejar algún comentario en la página, no es necesario tener algún tipo de registro.

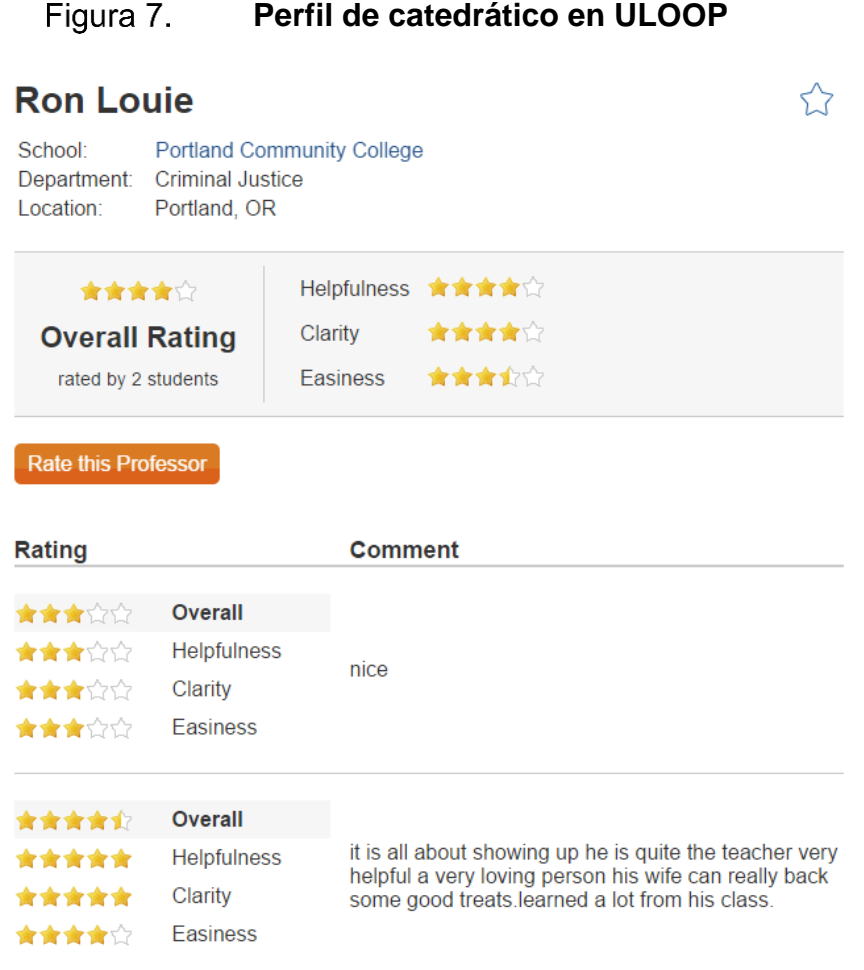

Fuente: [http://www.uloop.com/professors/view.php/476948/Ron-Louie.](http://www.uloop.com/professors/view.php/476948/Ron-Louie) Consulta: abril de 2016

## Puntos a favor

- Es un sistema abierto que no requiere autenticación para poder darle una puntuación a los catedráticos
- Se tienen administradores que remueven los comentarios inapropiados.
- Como plataforma tiene más funcionalidades principales, además de la de calificación.
- Los resultados y comentarios están disponibles para ser consultados por los mismos estudiantes.

Puntos en contra

- Deja de lado la funcionalidad de calificación, debido a que le da énfasis a otras funciones del sistema.
- Se limita solamente a instituciones de los Estados Unidos de América.
- Solamente es posible dar un *rating* a los catedráticos, más no a los tutores de curso.
- Para aportar información, el interesado debe ingresar primero al portal web, lo cual hace que el sistema no sea muy "amigable" con el usuario.

## **2.2.2. Comisión de Evaluación Docente (COMEVAL)**

COMEVAL es una comisión de la Universidad San Carlos de Guatemala. Se describe a sí misma así: "somos la Comisión de Evaluación de la Facultad de Ingeniería, responsable del proceso de evaluación del desempeño laboral del Docente. Así como para su formación y capacitación con el fin de contribuir a la excelencia académica en el ámbito educativo Universitario." Se basa en pruebas escritas, las cuales llenan los estudiantes y los mismos catedráticos. Estas pruebas se encargan de evaluar a los catedráticos por parte de los estudiantes, mientras que estos mismos se hacen una autoevaluación.

Este es un ejemplo de las hojas de respuesta que se deben llenar para hacer la prueba:

#### Figura 8. **Muestra de hoja de evaluación COMEVAL**

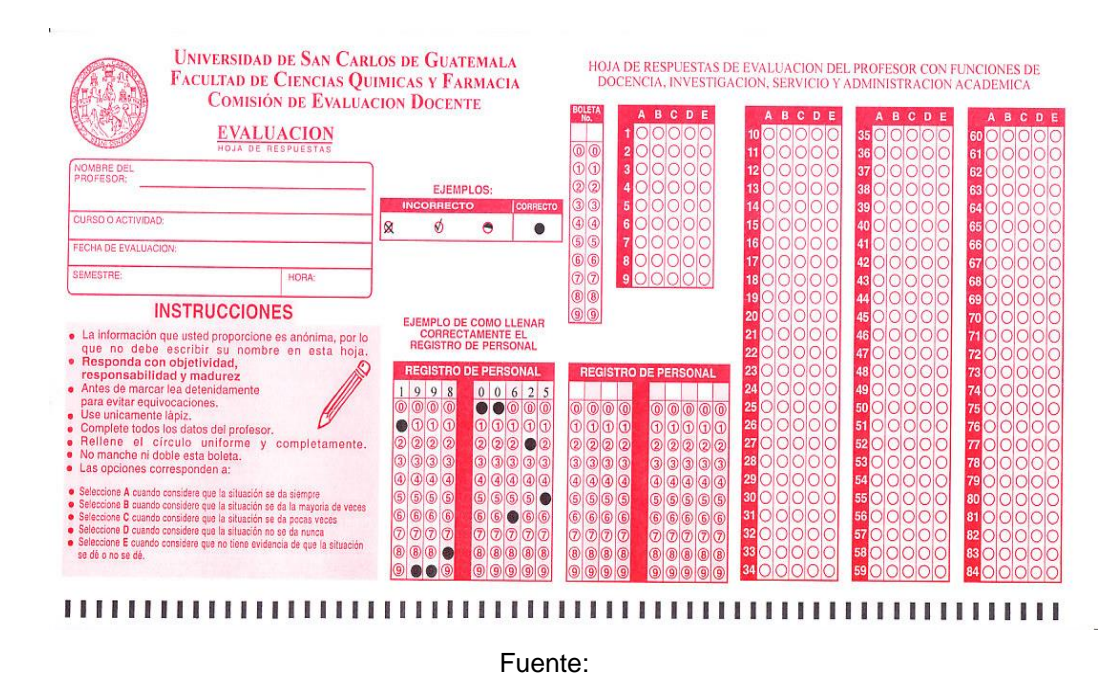

http://sitios.usac.edu.gt/ccqq\_info/Documentos%20generales/5.%20Boletas%20de%20evaluaci %C3%B3n%20docente%20(COMEVAL)/. Consulta: abril de 2016

Estas boletas se llenan respondiendo las boletas de preguntas, que se les da tanto al estudiante (boleta 01) como al catedrático (00).

## Puntos a favor:

- Se enfocan en aspectos específicos del catedrático y el curso a evaluar.
- Son realizadas para todos los catedráticos de la Facultad de Ingeniería sin falta.

## Puntos en contra

Los resultados no están a la disposición de los estudiantes.

## **2.2.3. Evaluación 360 (sistema DTT)**

Es una forma alternativa para los estudiantes de la carrera de ciencias y sistemas de evaluar a los catedráticos. Es un módulo que se encuentra en el sistema de Desarrollo de Transferencia Tecnológica DTT, que es un sistema hecho por la Escuela de Ingeniería en Ciencias y Sistemas (ECYS).

#### Figura 9. **Acceso a evaluación de desempeño**

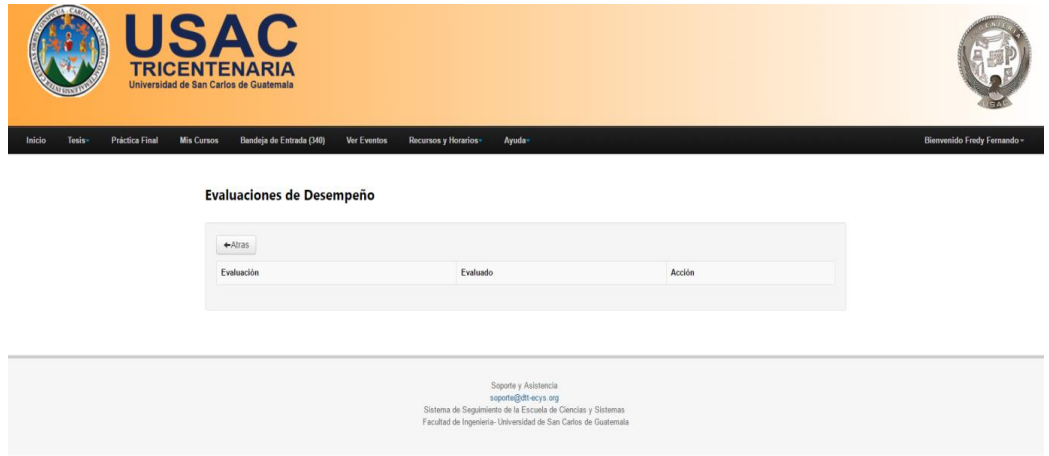

Fuente: https://dtt-ecys.org/evaluation/evaluation\_list?period=4&project=19. Consulta: abril de 2016

Puntos a favor:

 Es una funcionalidad integrada a un sistema funcional que se encuentra al alcance de los estudiantes de la carrera de sistemas.

Puntos en contra:

Excluye totalmente a los estudiantes de otras ramas de la ingeniería.

- El sistema es muy lento, la mayoría de personas no accede a hacer dicha evaluación por la misma lentitud del sistema.
- Las pruebas se activan por períodos, lo cual no permite acceder a un estudiante a calificar en cualquier momento, como se puede ver en la imagen mostrada.

## **2.2.4. Redes sociales**

Actualmente las redes sociales se están utilizando muchísimo para consultar este tipo de información. El atractivo principal de estas plataformas es que la información está disponible para cualquiera que la desee consultar, en todo momento. Y en dado caso no se encuentre la información, la misma comunidad se encarga de responder a las preguntas hechas por los estudiantes. Algunos grupos puntuales en donde se hace consulta de catedráticos son los siguientes grupos de Facebook:

- Ingeniería USAC (consulta y récord de catedráticos de la facultad).
- Ingeniería USAC.
- INGUSAC Ingenieros en proceso.
- Uso de *hashtags* (#) en Twitter: (#usac, #catedratico, #nombredecurso).

#### *Post* **de consulta de rendimiento de catedrático** Figura 10.

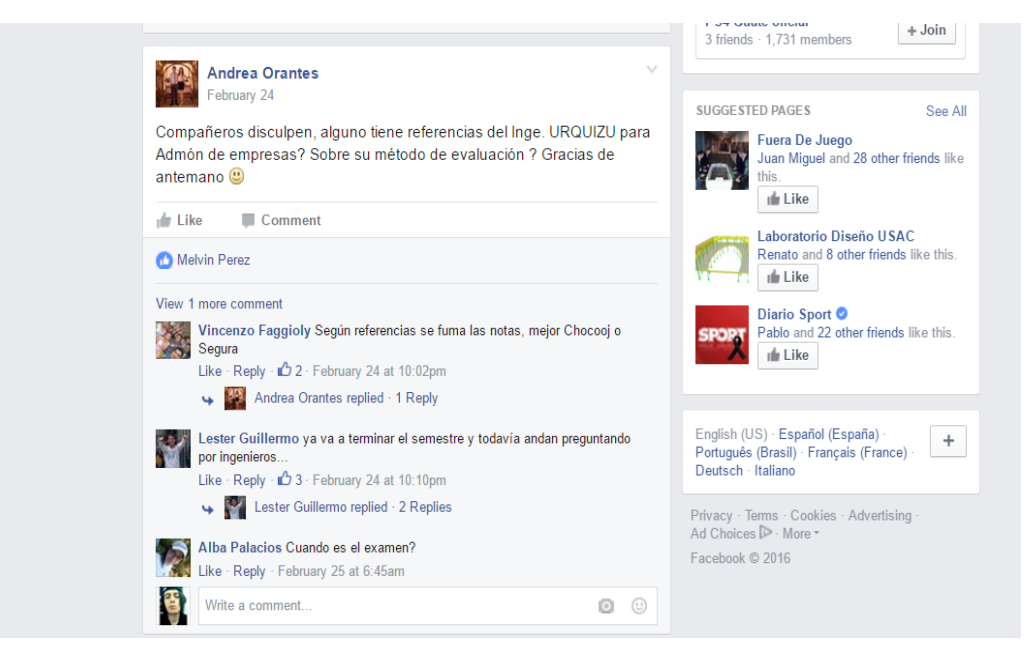

Fuente: facebook.com/groups/687778671243318. Consulta: abril de 2016

Puntos a favor

- Acceso fácil a la información.
- Concentración de información de interés para los estudiantes.
- Accesible durante todo el año.
- Es el método más utilizado por los estudiantes para consultar sobre algún catedrático.

Puntos en contra

- Desorganización de la información, lo único que se concentra es dónde se puede ver la información, pero no se ordena la información como tal.
- No hay una manera de retroalimentar a los catedráticos utilizando la información que se genera aquí.
- Algunos grupos son cerrados y no todos pueden acceder para consultar.

## **2.3. Factores de diferenciación**

Qualifyme será un portal en el cual se podrá calificar a los profesores de los cursos universitarios. Esto no es nada distinto a lo que otros competidores ya hacen, pero con esta aplicación se pretende atender un mercado desatendido, pues el sistema contará con los siguientes factores que lo distinguen de sus competidores actuales:

# **2.3.1. Qualifyme permitirá calificar no solo catedráticos, sino también auxiliares de cursos**

Los *ratings* no se limitarán a las personas que se encargan de impartir el curso, sino también a los auxiliares que los acompañan. Esto es esencial, pues es justo que ellos también tengan un *feedback* del trabajo que están realizando, así como darles acceso a los mismos estudiantes a esa información. El enfoque principal del proyecto es tener acceso libre a la información.

## **2.3.2. Integración con redes sociales**

Como una manera de aprovechar el auge que tienen estas plataformas, los comentarios que se deseen dejar en la plataforma tendrán integrados elementos de Twitter y Facebook, para que el comentario también aparezca en las redes sociales, esto para hacer el acceso a la información más fácil y así dar a conocer la aplicación a los demás usuarios.

# **2.3.3. La concentración de la información generada a través de las redes sociales**

Dado que la mayoría de la información generada por los mismos estudiantes se da por esta vía, Qualifyme obtendrá la información de estas plataformas. Es decir, no será un producto sustituto, más bien complementará dichas plataformas y concentrará la información para poder acceder a los elementos de una manera más fácil y cómoda. La herramienta se alimentará principalmente de Twitter y Facebook.

## **2.3.4. Calificación de elementos utilizando diferentes métricas**

Para tener un mayor detalle en una calificación, esta se dividirá en los aspectos más importantes que se deseen evaluar de cada persona. Se podrá calificar puntualidad, trato a los estudiantes, contenido del curso, etc. Eso permitirá a las personas tener un panorama más amplio sobre los elementos que se están sometiendo a juicio

### **2.3.5. Acceso a la información por ambos lados de la moneda**

Con esto se hace referencia a que podrán acceder a los resultados de la calificación las personas que se están calificando como las personas que califican. Esto mejorará mucho el sistema actual, el cual no brinda *feedback* a los estudiantes, quienes se ven obligados a encontrarlo por sus propios medios.

## **2.3.6. Acceso fácil desde tablets, PC y teléfonos móviles**

Con un sitio web responsivo, es posible acceder sin ningún inconveniente al portal del sitio sin la necesidad de tener que cambiar a una PC forzosamente.

# **2.3.7. Dedicado exclusivamente a la calificación o rating de catedráticos y auxiliares**

Como se su función principal, la página se centrará únicamente en esta, lo que le dará mejor atención a la misma, lo cual lo hace resaltar en comparación a los otros sistemas de evaluación docente.

## **2.3.8. Fácil adaptación a otras facultades o universidades**

El sistema se puede adaptar a otras facultades fácilmente, ya que utiliza a la misma comunidad estudiantil para obtener la información buscada.

## **2.3.9. Curva de aprendizaje sumamente baja**

La integración de las redes sociales hace que los usuarios se sientan más a gusto con la aplicación, pues no tienen que aprender a utilizar nuevos elementos, sino que utilizan lo que ya saben utilizar para brindar y aportar información de manera rápida y cómoda.

## **2.4. Clientes interesados en el proyecto**

Los clientes principales del sistema Qualifyme son los estudiantes que deseen informarse y expresar sus comentarios acerca del rendimiento de los catedráticos de la Facultad de Ingeniería. Se plantea la posibilidad de generar

reportes por semestre para cada curso, catedrático y auxiliar, y presentarlos a las diferentes escuelas dentro de la facultad, siendo este un recurso para cada director de escuela. Se busca la posibilidad de presentar el proyecto a diferentes unidades académicas e instituciones universitarias en las que les importa mucho la opinión del estudiante acerca del rendimiento de cada uno de los profesores. La implementación del servicio de reportes semestral o por período educativo se podría generar mediante una suscripción.

# **3. BOSQUEJOS Y FUNCIONES PRINCIPALES**

## **3.1.** *Mockups*

Descripción de las vistas que conforman la aplicación.

## **3.1.1. Lista de catedráticos**

Se tendrá la lista de catedráticos y auxiliares en la plataforma y se podrá hacer una búsqueda de catedráticos por su *hashtag*. En cada *ítem* de la lista se observará el *rating* por estrellas y una descripción breve de los cursos impartidos por cada docente.

#### Figura 11. **Prototipo de lista de catedráticos**

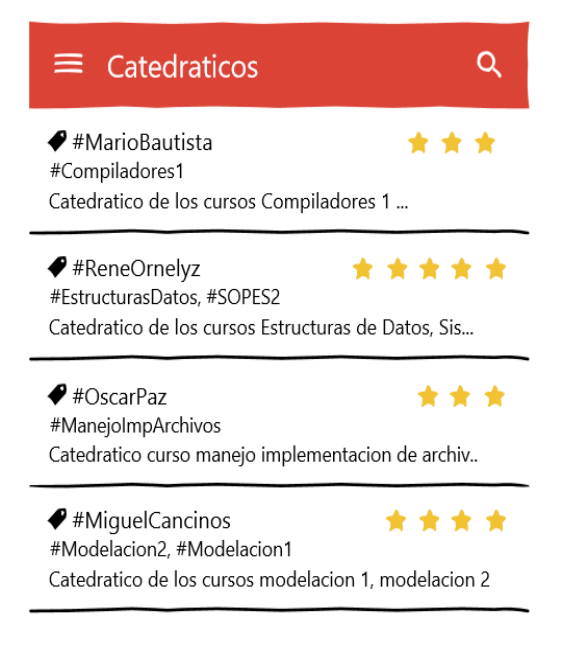

Fuente: elaboración propia.

## **3.1.2. Lista de cursos**

Se tendrá el listado de cursos en la plataforma y se podrá hacer una búsqueda de los cursos en el sistema por su *hashtag*. En cada *ítem* de la lista se observará el *rating* por estrellas sobre la calidad de ese curso, el ingeniero que lo imparte y una descripción breve del mismo.

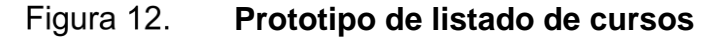

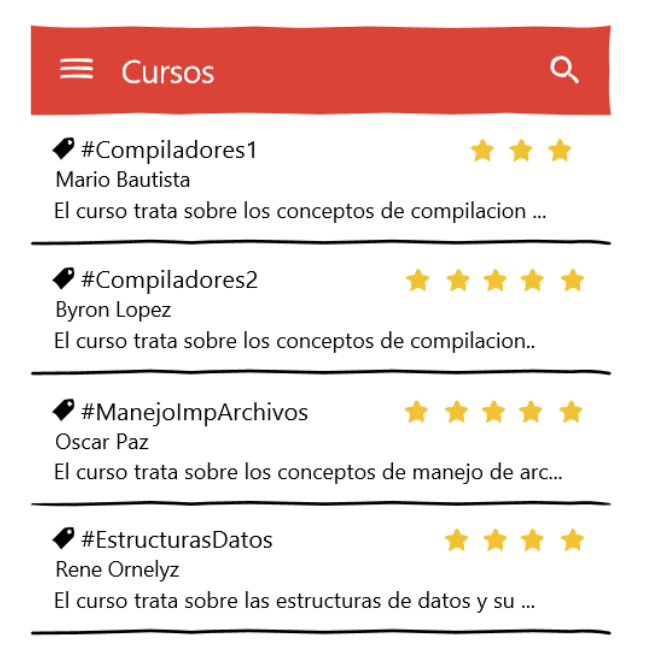

Fuente: elaboración propia.

## **3.1.3. Publicación/Tweet de evaluación**

Se tendrá un cuadro en el cual se podrá comentar el desempeño de un catedrático en un curso. Los *hashtags* serán generados por la aplicación cuando se acceda desde el perfil del catedrático para cierto curso.

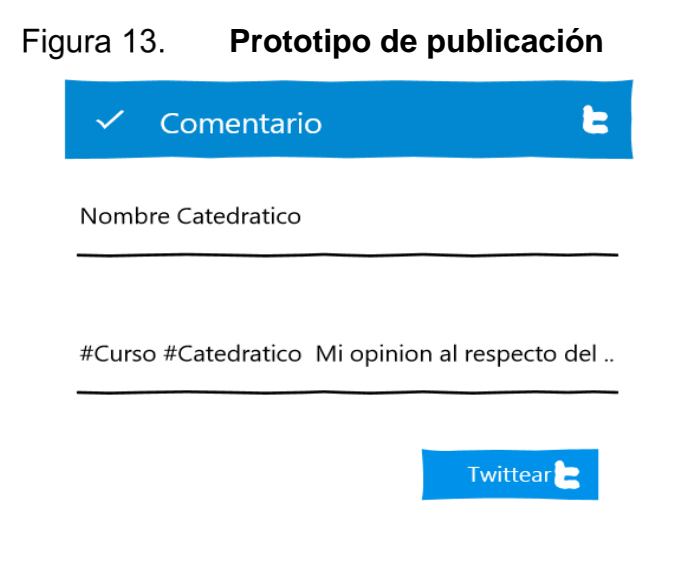

Fuente: elaboración propia.

## **3.1.4. Perfil de catedrático/auxiliar**

Existirá una vista de datos para cada catedrático y auxiliar en el sistema, en el que se detalla más información de los mismos y se muestra una foto de identificación. Se desea adjuntar el *link* de su perfil de LinkedIn para que el estudiante conozca más sobre la preparación y experiencia de los docentes, un *link* a los comentarios hechos a los mismos y el *rating*  general de eficiencia.

#### Figura 14. **Prototipo de perfil de catedrático**

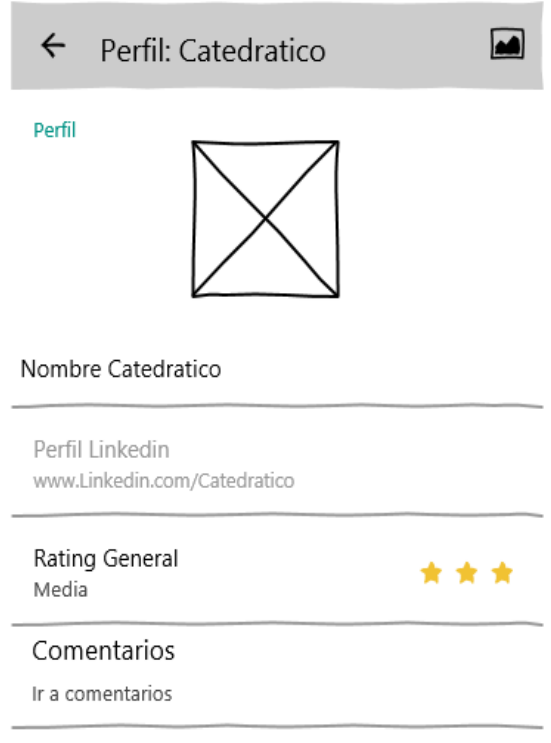

Fuente: elaboración propia.

## **3.1.5. Grafo de información**

Se tendrá una gráfica para presentar al usuario los datos de una manera clara y sencilla sobre las métricas para cada catedrático y curso en el sistema.

#### Figura 15. **Prototipo de gráfico de rendimiento de catedrático**

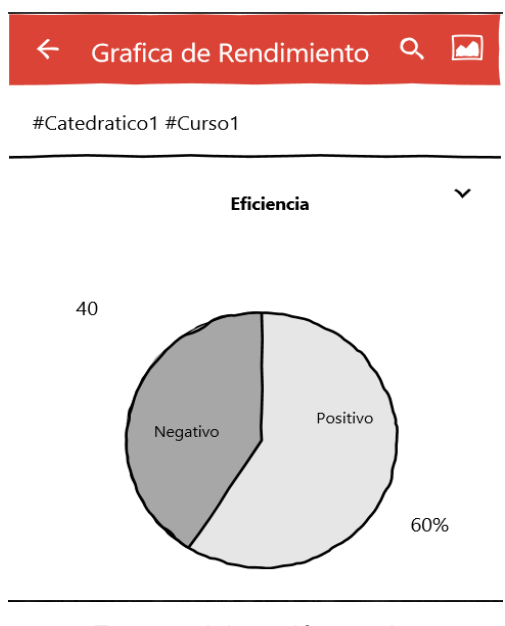

#### Fuente: elaboración propia.

## **3.2. Identificación de funciones principales y secundarias**

Las funciones de la aplicación pueden dividirse en funciones *core* o funciones secundarias. Una función *core* es la razón de ser de la aplicación. También son conocidas como funciones principales. Las identificadas dentro del proyecto Qualifyme son las siguientes:

## **3.2.1. Funciones** *core* **(principales)**

Descripción de las funciones *core* más importantes de la aplicación.

## **3.2.1.1.** *Rating* **de profesores y auxiliares**

El proyecto tiene como principal aspecto calificar a los catedráticos y auxiliares de los cursos en los aspectos más importantes, como puntualidad, dominio del tema, entre otros. Esta función se hará sobre la plataforma Qualifyme, pues permite al usuario dar un *rating* de manera rápida, dando *click* en las estrellas que le da a algún elemento de la ponderación general del profesor/auxiliar con un curso respectivo. Esta función puede verse en la figura 2. Los aspectos puntuales que se evaluarán sobre una persona son:

Puntualidad

Sirve para indicar si catedrático/auxiliar es puntual para llegar a dar clases, esto abarca los casos en donde llegan media o una hora después del horario de inicio establecido.

- Cumplimiento de horario Indica si el catedrático o auxiliar cubre en su totalidad el horario establecido para el curso.
- Asistencia

Para los casos en que no se cumple la asistencia correcta para cubrir los temas del curso.

- Trato hacia los estudiantes Comunicación y relación objetiva entre estudiante y maestro.
- Metodología de enseñanza Evaluación de si la metodología de enseñanza es de calidad y de si la forma de enseñar realmente hace que el estudiante aprenda sobre el tema.
- Objetividad en las evaluaciones Análisis sobre las evaluaciones que se dan en el curso, para verificar si realmente las evaluaciones son sobre los temas enseñados en clase.
- Revisión de exámenes parciales Evalúa si se dan revisiones para los exámenes parciales.
- Transparencia en el cuadro de notas Indica si todo el proceso de evaluación es completamente transparente.
- Comunicación en general Evalúa aspectos como indicar con antelación si no podrá asistir a dar la cátedra, etc.

La evaluación general será el resultado de un promedio ponderado sobre cada uno de los aspectos mencionados. El promedio o media ponderada es una medida de centralización. Consiste en otorgar a cada observación del conjunto de datos (X1,X2,…,XN) unos pesos (p1,p2,…,pN) según la importancia de cada elemento. La medida de ponderación se da de manera individual a cada elemento que conforma el *rating* total del catedrático.

## **3.2.2. Análisis de información generada en las redes sociales**

La información que se encuentra en redes sociales es de vital importancia, pues los estudiantes tienen la necesidad de saber de forma rápida cómo la comunidad estudiantil percibe el rendimiento de un catedrático específico para un curso en particular. El análisis de información será específicamente sobre las emociones o sentimientos que se perciban dentro de un grupo filtrado de publicaciones en las redes sociales. Tendrá como resultado una gráfica en la que se podrá tener un balance entre comentarios positivos y negativos dados por la comunidad estudiantil. Mostrar la información de manera gráfica puede ayudar a las personas que lo necesitan a informarse de forma rápida y sencilla. Como se mencionó anteriormente, la información obtenida por las redes sociales será filtrada. Esto se hará por medio del uso de *hashtags*  dentro de redes sociales como Twitter y Facebook*.* La búsqueda deberá hacerse por parejas de *hashtags* específicos. La siguiente tabla muestra las palabras clave con las que se podrían filtrar algunos cursos de la escuela de ciencias y sistemas:

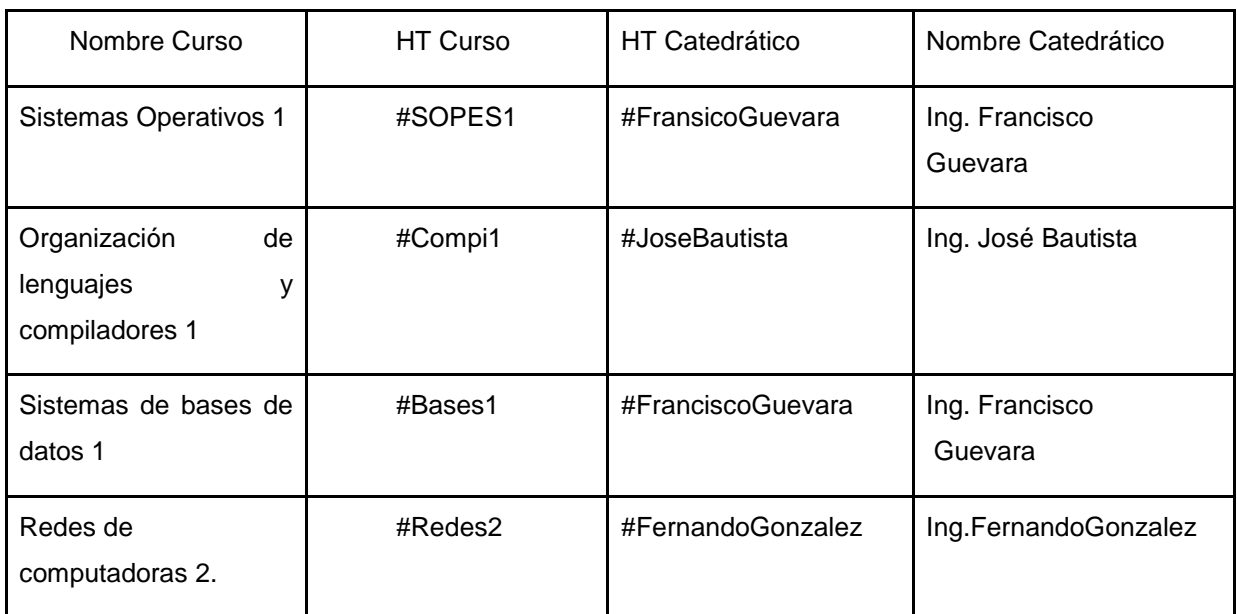

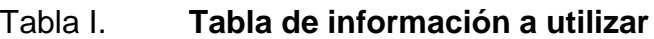

Fuente: elaboración propia.

La generación de la gráfica de pensamiento general de la comunidad puede verse en la figura 15.

## **3.2.3. Funciones secundarias**

Descripción de las funciones secundarias más importantes de la aplicación.

# **3.2.3.1. Centralización de información generada en redes sociales**

La plataforma tendrá la función de ser un centralizador de información, por lo que toda información que se analice será mostrada en la página respectiva y podrá ser ordenada en orden de importancia. La filtración de la información se puede hacer en Facebook, por la cantidad de "me gusta" (*likes*) que tenga una publicación, al igual que en Twitter. Como se trata de la misma información que se analiza será el resultado de la búsqueda en ambas redes sociales utilizando las etiquetas mostradas en la tabla I.

## **3.2.4. Reportes de análisis de información**

El sistema podrá generar reportes de los cursos, auxiliares y catedráticos creados para cada institución. El propósito de esto es permitir un canal entre la institución educativa y la opinión de los estudiantes analizada por el sistema, para que la información le permita a la institución tomar las acciones necesarias con su cuerpo académico. El reporte consta de las siguientes partes:

# **3.2.4.1. Reporte de evaluación de catedráticos y auxiliares**

Se mostrará el *rating* obtenido por el análisis de información para cada catedrático y auxiliar: puntualidad, trato hacia los estudiantes, asistencia, cumplimiento de horario, metodología de enseñanza, objetividad en las evaluaciones, revisión de exámenes, transparencia en cuadro de notas, todas estas métricas en una escala de 0 a 100. El reporte tendrá un filtro de búsqueda por nombre de catedrático y selección de las métricas anteriormente descritas.

La información será presentada de forma tabular y, por medio de una gráfica de barras, con escala de valor vs métricas.

# **3.2.5. Identificación de estudiantes por medio de Facebook y Twitter**

Los estudiantes podrán iniciar sesión en la aplicación con sus cuentas de Facebook y Twitter, redes sociales con las que se harán las publicaciones enlazadas al perfil de los sistemas antes mencionados. Estos podrán enviar una invitación a sus amigos y seguidores a que utilicen la aplicación para generar más afluencia de usuarios. Se desea implementar un modo incógnito en el cual los usuarios que desean permanecer anónimos puedan comentar libremente. Dicha publicación irá enlazada con un usuario genérico de la aplicación.

## **3.2.6. Registro de información de catedrático/ auxiliar y curso**

Serán registrados dentro del sistema los diferentes identificadores para los catedráticos/auxiliares y cursos disponibles a evaluar por los estudiantes, con un *hashtag* único, así como la relación entre ambos. Estos identificadores son esenciales para que el usuario pueda buscar la clase que está cursando y que desea evaluar, esto obliga a que los *hashtags* sean nombres sencillos y descriptivos para que al usuario le sea fácil encontrarlos en el sistema.

# **4. ESPECIFICACIONES TÉCNICAS**

#### **4.1. Conceptos clave para el desarrollo**

La solución está basada en una página web, la cual puede adaptarse a las pantallas de todo tipo de dispositivo desde el que se acceda. Es necesario conocer ciertos conceptos, los cuales se estarán tratando muy a menudo.

## **4.1.1. Front-end**

En el desarrollo web se le conoce así al lado del sistema que interactúa directamente con los usuarios. Las páginas que tienen estilos, colores y fuentes especiales son las que muestran la información directamente al usuario de la página. Estas normalmente hacen uso de jQuery y directivas de Angular.js para interactuar de una manera más agradable con el usuario final. La información que se muestra en este lado es seleccionada. Es decir, no muestra la lógica del sistema, solamente la información que es necesaria para que el usuario pueda navegar, informarse y realizar las actividades destinadas en la página en donde el usuario está posicionado.

## **4.1.2. Back-end**

Maneja toda la lógica que se encuentra detrás de la información desplegada en el *front-end.* Hace referencia a todos los archivos de código fuente, que se encargan de hacer valer la lógica de negocio dentro de una página web*.* Las páginas web pueden estar basadas en uno de los muchos lenguajes de programación que existen, para este caso se toma como base

JavaScript*,* el cual es un lenguaje interpretado en su totalidad, lo que indica que toda la lógica de la solución se basa totalmente en este lenguaje.

#### **4.1.3. Petición**

También conocida como solicitud, normalmente es hecha del cliente al servidor o del mismo servidor a otro servidor externo. Normalmente, se encarga de solicitar información para poder realizar las operaciones pertinentes. En el sistema es muy importante, debido a que las peticiones se encargan de hacer pedidos a los sistemas con los que la página interactúa (Facebook y Twitter), para lo cual es de suma importancia conocer el papel que estas juegan al momento de hacer cumplir las funciones que el sistema Qualifyme está destinado a hacer.

#### **4.1.4.** *Socket*

Es un sistema de comunicación entre dos elementos (programas) que se encuentran ubicados en distintas computadoras. Tiene gran utilidad para realizar comunicación de mensajes de una manera fiable entre una computadora usuario con el servidor que aloja dicha página. Estos se encargan de intercambiar mensajes a manera de eventos, activando funciones del lado del servidor, con la certeza de que la petición fue hecha por un cliente de la página web y viceversa.

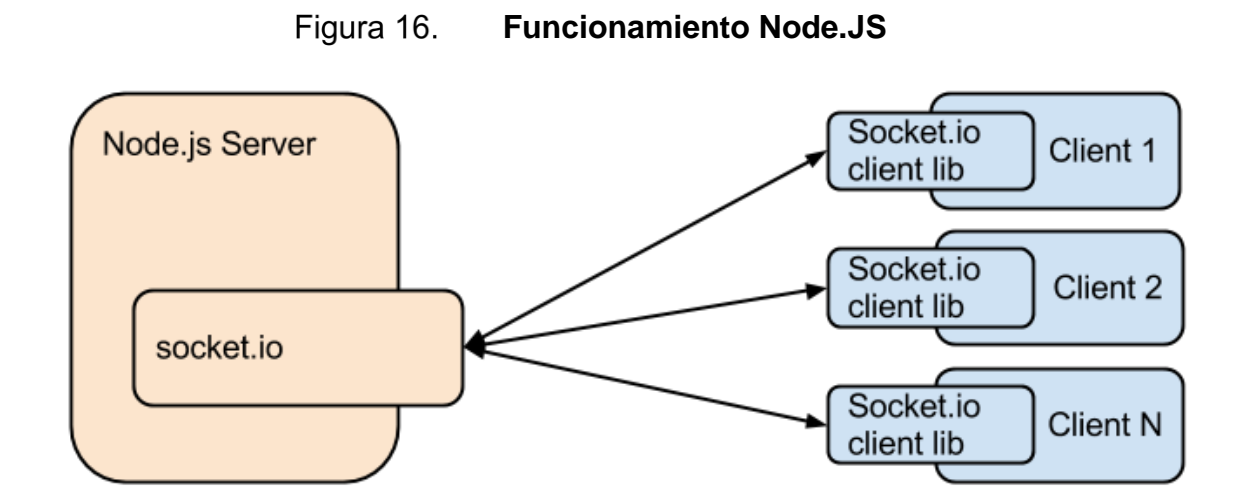

Fuente: http://blog.lightstreamer.com/2013/05/benchmarking-socketio-vs-lightstreamer.html. Consulta: mayo 2016

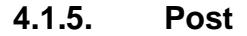

Nombre que se le da a un elemento informativo que es accedido por muchas personas. La esencia principal de un *post* es que se puede visualizar en una página web*.* Este término es muy utilizado en Facebook, pues cada uno de los elementos que se encuentran en la página es publicado y cumple con la descripción anteriormente dada de lo que es un *post.*

## **4.1.6. Tweet**

Es un elemento muy similar a un *post.* La principal diferencia es que un *tweet* es el término acuñado a un *post* en la red social Twitter*.* Otra diferencia marcada es que un *tweet* no puede contener más de 140 caracteres, por lo que es comúnmente más breve que un *post*.

### **4.2. Tecnologías necesarias**

Se presenta a continuación el detalle de las tecnologías implementadas en el sistema Qualifyme para lograr cumplir con los objetivos planteados.

### **4.2.1. Node.js**

Plataforma de código libre orientada a la creación de aplicaciones o páginas web. Permite la utilización del lenguaje JavaScript tanto del lado del cliente como del lado del servidor. La principal razón para la utilización del Node.js es que permite la utilización de módulos. Dichos módulos se pueden instalar localmente en la aplicación o proyecto, o de manera general en el sistema operativo. Pueden ser usados por las aplicaciones de Node.js para agregar funciones especiales a las páginas web*.* Algunos de los módulos que se utilizaron fueron:

- Socket.io
- MySql
- Sentiment-spanish

Cada uno de estos permite utilizar funciones y métodos propios de dichas librerías.

#### **4.2.2. MySQL**

Sistema administrador de base de datos relacional, utilizado para almacenar la información correspondiente a los catedráticos y tutores registrados en el sistema. Además, almacena los *post* y *tweets* que se analizan por la herramienta de análisis de sentimiento.

La base de datos se encuentra ubicada (físicamente) en el mismo servidor donde la página web está alojada. Cabe destacar que la instancia de base de datos puede ser accedida de manera local, por lo que si la página se llegase a cambiar de servidor, esta aún podría acceder sin ningún problema a la base de datos y hacer peticiones de forma normal.

## **4.2.3. JavaScript**

Es un lenguaje de programación interpretado, capaz de manejar variables sin especificar el tipo. Es uno de los lenguajes más utilizados por las páginas web*.* Por naturaleza, este lenguaje se utiliza para ejecutar acciones en forma de *script* dentro del *front-end* de una página html o php, pero el lenguaje está perfectamente estructurado para poder hacer tareas arduas y complejas.

La peculiaridad de este lenguaje radica en que no es un OOL (*Object oriented languaje*) del todo. Sus objetos se basan en los arreglos asociativos, los cuales, por medio de un atributo, pueden contener un valor específico. Dichos valores pueden ser valores de variables o contener arreglos dentro de ellos mismos. Además, los objetos pueden ser representados enteramente por una cadena especial llamada JSON (JavaScript Object Notation), la cual no es más que una notación para la representación de un objeto dentro de JavaScript.

#### **4.2.4. Facebook Graph API**

Es el API para poder utilizar las funciones de la red social Facebook. Podría decirse que es el centro de la red social como tal. Se basa totalmente en peticiones REST. La herramienta está a disposición de los desarrolladores, siempre y cuando su utilización cumpla con los puntos contractuales especificados y aprobados por las personas en cuestión. Gracias a esta interfaz

de programación es posible realizar las tareas que el sistema necesita para el manejo de información. Con Facebook Graph API es posible obtener los comentarios de un *post* en específico, además de poder insertar comentarios a esa misma publicación. El reconocimiento ante el sistema de usuarios se realiza utilizando esta API. Dicha información es utilizada nada más para poder realizar acciones dentro de la red social Facebook y poder alimentar el motor del sistema de calificaciones de la plataforma.

#### **4.2.5. Twitter API**

Es el API de la red social Twitter, también basado totalmente en peticiones REST. A diferencia de la API de Facebook, esta es totalmente abierta, lo cual permite tener un mayor grado de integración en comparación con la otra red social en cuestión. La tecnología ofrecida por Twitter se aprovechoó por medio del uso de *hashtags* o etiquetas. Por medio de las etiquetas se filtran todos los *tweets* y permiten hacer un análisis muy extenso de las calificaciones hechas a una persona en específico.

### **4.2.6. Sentiment**

Es un algoritmo libre desarrollado por la MIT que sirve para analizar información y poder clasificar el *mood* o sentimiento de la oración. Esta herramienta se basa totalmente en algoritmos de extracción de información desarrollados por la MIT. En el proyecto se utilizó una variante, la cual es llamada *"Sentiment-spanish"* y está adaptada totalmente para trabajar con el idioma español.

### **4.3. Arquitectura de la solución**

En este apartado se presenta la arquitectura seleccionada para desarrollar la plataforma Qualifyme*.* La arquitectura utilizada fue modelo, vista, controlador (MVC), la cual es favorecida por la utilización del *framework*  Express. En este tipo de arquitectura se hace hincapié en las acciones del usuario, la lógica de negocio y la interacción con la base de datos. La descripción de los tres aspectos de esta arquitectura se presenta a continuación:

### **4.3.1. Modelo**

En esta sección de la arquitectura se trabaja con la base de datos. Normalmente, son las clases en las que se tiene la conexión con la base de datos. Aquí se trabajan las peticiones directas como las consultas o llamadas a los procedimientos almacenados. Cabe destacar que no siempre se hacen las llamadas directamente a la instancia de base de datos, se utilizan ORMs para evitar utilizar sentencias directas de SQL.

## **4.3.2. Vista**

Hace referencia a las clases que contienen el código que se encargará de mostrar la información en las partes delanteras (*front-end*) de la página *web.* Para este caso en particular se usa el código en JADE, el cual es renderizado para poder crear páginas HTML en tiempo de llamada. Los datos que se requieran mostrar en la vista deberán ser pedidos a los modelos, pero no se trabajará con ellos en esta sección.

## **4.3.3. Controlador**

Los controladores ayudan a responder a las acciones del usuario. Se encuentran en medio de las vistas y de los modelos, por lo que son los encargados de comunicar estas dos capas de la arquitectura. Son activados cuando algún usuario realiza una votación y la información que se generó en la interfaz de usuario debe ser almacenada en la instancia de base de datos correspondiente.

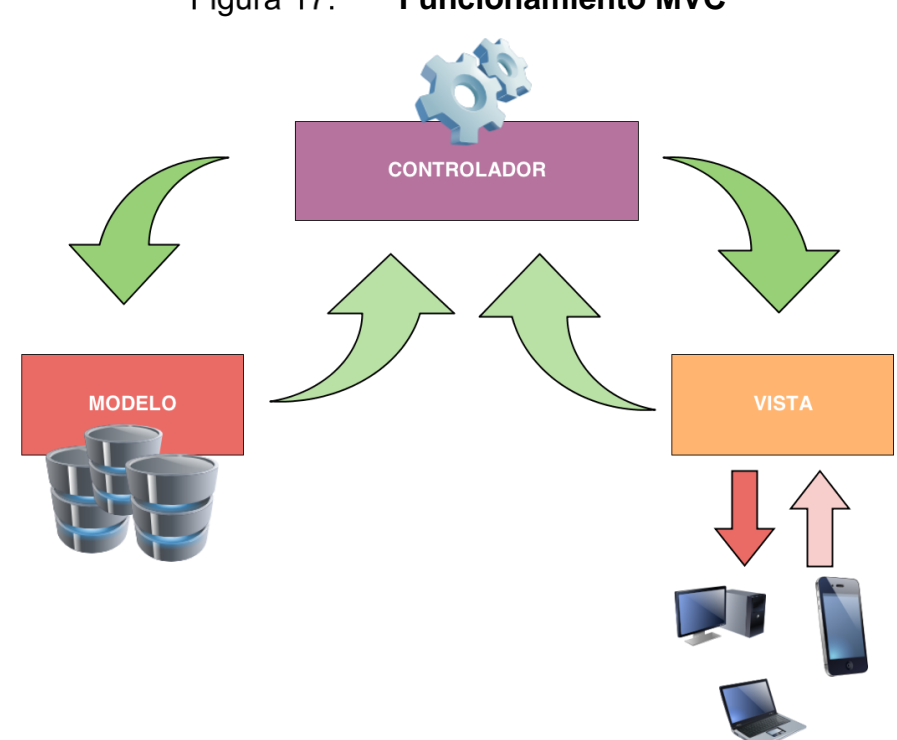

Figura 17. **Funcionamiento MVC**

Fuente: http://froac.manizales.unal.edu.co/gloar/. Consulta: mayo 2016

## **4.4. Herramientas utilizadas para el desarrollo**

Se presenta a continuación la especificación de las herramientas y el entorno de desarrollo utilizado para la realización de Qualifyme.

## **4.4.1. WebStorm IDE**

Ambos desarrolladores utilizaron el IDE WebStorm, de la compañía JetBrains, para la codificación de la plataforma. Dicha herramienta permite trabajar en conjunto con el *framework* Express.js y con la herramienta *Git.*  Ambas fueron utilizadas para poder trabajar con la arquitectura establecida, así como para llevar el control de versiones del código fuente de la aplicación.

#### **4.4.2. NPM**

Es el manejador de paquetes de Node.js. Se encarga de manejar y distribuir los módulos/paquetes que fueron solicitados durante el desarrollo. Permite llevar un orden claro con los módulos instalados, pues los descarga y los instala dentro de las carpetas necesarias del esqueleto del proyecto.

## **4.4.3. Git y GitHub**

Git es una herramienta para el versionamiento de código fuente. Permite llevar etiquetas y versiones de un programa en específico. GitHub es una página web en la que se pueden subir repositorios para que estos puedan ser accedidos por otras personas del grupo de trabajo de manera remota.

#### **4.4.4. Amazon Web Services**

Servicio de la empresa Amazon en el que se tiene el servidor de aplicaciones como el servidor de base de datos. Una vez que el código se subía a la plataforma Github, este se colocaba en este servidor para que pudiera ser accedido por el público mediante el dominio: qualifymegt.com.

## **4.5. Diseño de diagrama de base de datos**

En esta sección se presenta el diagrama utilizado, así como los detalles respectivos, tomando en cuenta sus atributos y sus relaciones.

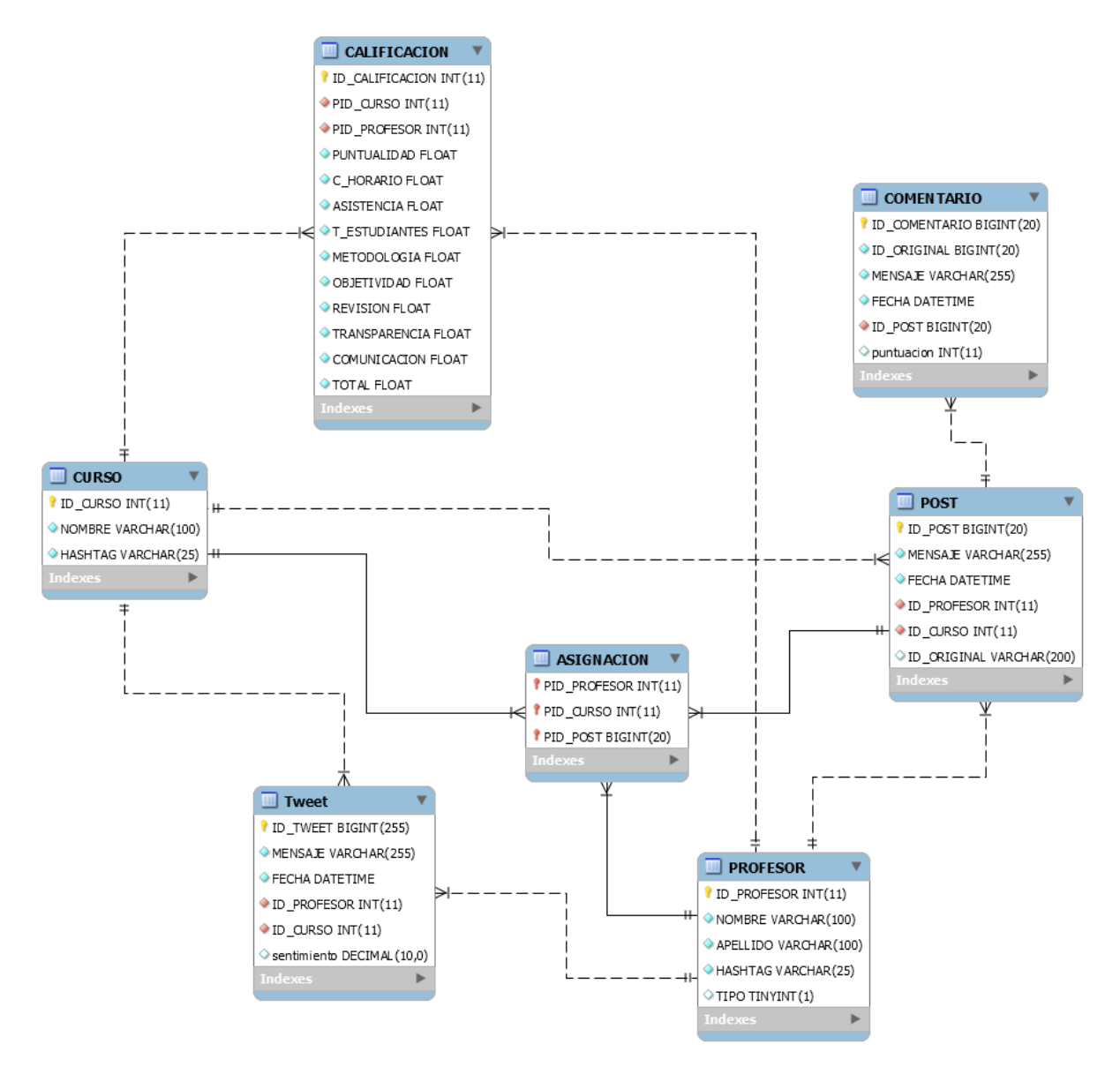

Figura 18. **Diagrama de entidad-relación**

Fuente: elaboración propia.

## **4.5.1. Descripción de tablas**

En esta sección se describirán a detalle cada una de las siete tablas que conforman la base de datos relacional.

## **4.5.1.1. Profesor**

En esta tabla se almacena la información de catedráticos y auxiliares. Esta información es necesaria, pues se debe hacer luego una asociación entre esta tabla y los cursos, de esta manera el sistema podrá tener un control sobre qué catedráticos o tutores imparten tal curso.

- ID\_PROFESOR: llave primaria, utilizada para identificar de manera única a cada tupla de la tabla.
- NOMBRE: almacena los nombres del catedrático o tutor.
- APELLIDO: almacena los apellidos del catedrático o tutor.
- HASHTAG: almacena el indicador en redes sociales que identifica a dicho catedrático.
- TIPO: indica si es catedrático o tutor (1 o 0 respectivamente).

## **4.5.1.2. Curso**

Almacena la información de cada uno de los cursos, a los cuales se les asocia cada elemento de la tabla profesor.

- ID\_CURSO: identificador único para cada tupla de la presente tabla.
- NOMBRE: nombre del curso en cuestión.
- HASHTAG: identificador en redes sociales del curso.
### **4.5.1.3. Tweet**

Entidad encargada de almacenar todos los *tweets* resultantes de la búsqueda por etiquetas específicas. Esta información se almacena para poder generar un análisis basado en el historial completo del tema.

- ID\_TWEET: identifica a un *tweet* en la presente tabla.
- MENSAJE: contenido total del *tweet* almacenado.
- FECHA: cuándo se creó el *tweet.*
- SENTIMIENTO: puntaje del *tweet*, según la herramienta *sentimentspanish.*
- ID\_PROFESOR: llave foránea, asocia al *tweet* con un elemento de la tabla profesor.
- ID\_CURSO: llave foránea, asocia al *tweet* con un elemento de la tabla curso.

### **4.5.1.4.** *Post*

En esta se guardan todos los *posts* hechos en el grupo de Facebook donde opera la plataforma. Cabe destacar que los *posts* son tomados como preguntas, por lo que no se someten al análisis de sentimiento.

- ID\_POST: identificador único para cada tupla en la presente tabla.
- MENSAJE: contenido de la publicación hecha en el grupo de Facebook.
- FECHA: fecha en la que se publicó en redes sociales.
- ID\_ORIGINAL: identificador asignado por Facebook al presente *post.*
- ID\_PROFESOR: llave foránea, asocia al *post* con un elemento de la tabla profesor.

 ID\_CURSO: llave foránea, asocia al *post* con un elemento de la tabla curso.

### **4.5.1.5. Comentario**

En Facebook los comentarios a las preguntas son los que se someten al análisis de sentimiento, por lo que estos tienen el campo respectivo. Estos comentarios son asociados directamente a una publicación del grupo en que la plataforma opera.

- ID\_COMENTARIO: identificador único para cada tupla de la tabla.
- ID\_ORIGINAL: id asignado por Facebook al comentario en cuestión.
- MENSAJE: mensaje tal y como se hizo en la red social.
- FECHA: fecha en la que se hizo el comentario en Facebook.
- PUNTUACION: puntuación según la herramienta de sentimiento.
- ID\_POST: llave foránea que asocia al comentario con un elemento de la tabla *post.*

## **4.5.1.6. Asignación**

Tabla resultante de la normalización. Únicamente almacena identificadores para elementos contenidos en las tablas profesor, curso y *post.*

- PID\_PROFESOR: llave foránea, representa un identificador único de la tabla profesor. Presenta qué profesor es el que da un curso determinado.
- PID CURSO: llave foránea que representa un identificador único de la tabla curso. Presenta qué curso es dado por este u otro profesor.

 PID\_POST: llave foránea que representa un identificador único de la tabla *post*. Utilizado únicamente para identificar el *post* que se asocia con la pregunta de evaluación en Facebook de tal profesor con tal curso.

### **4.5.1.7. Calificación**

Todas las puntuaciones hechas por los usuarios de manera anónima son guardadas en esta tabla. En ella se almacenan los punteos individuales, puntualidad, transparencia, etc.

- ID\_CALIFICACION: identificador único para cada elemento en la tabla de calificación.
- PID\_CURSO: llave foránea, identificador único de la tabla curso.
- PID\_PROFESOR: llave foránea, identificador único de la tabla profesor.
- PUNTUALIDAD: puntuación dada para el aspecto de puntualidad.
- C\_HORARIO: puntuación que corresponde al aspecto de cumplimiento de horario.
- ASISTENCIA: puntuación que corresponde a la asistencia.
- T\_ESTUDIANTES: puntuación sobre el trato con los estudiantes.
- METODOLOGIA: puntuación dada a la metodología de enseñanza.
- OBJETIVIDAD: puntuación dada a la objetividad.
- REVISION: número que representa la puntuación sobre la revisión de exámenes a tiempo.
- TRANSPARENCIA: indicador de transparencia.
- COMUNICACIÓN: indicador de comunicación con los estudiantes.
- TOTAL: representa la calificación total dada al catedrático.

### **4.6. Página web**

La página web cuenta actualmente con 2 vistas para permitir al usuario calificar a los diferentes catedráticos registrados en el sistema y visualizar las calificaciones de cada uno. Existe un apartado de inicio de sesión para identificar al usuario y permitirle realizar comentarios en la vista de calificación.

El sitio también cuenta con 3 vistas para el administrador, en las cuales este podrá registrar nuevos catedráticos, cursos e ingresar la relación entre los mismos.

### **4.6.1. Inicio de sesión**

En esta vista se separa el acceso a las diferentes vistas para los usuarios y administradores, dado que no todos pueden registrar cursos y profesores dentro del sistema. Las opciones de ingreso al sistema serán mediante las credenciales de Facebook, Twitter o ambas para el usuario.

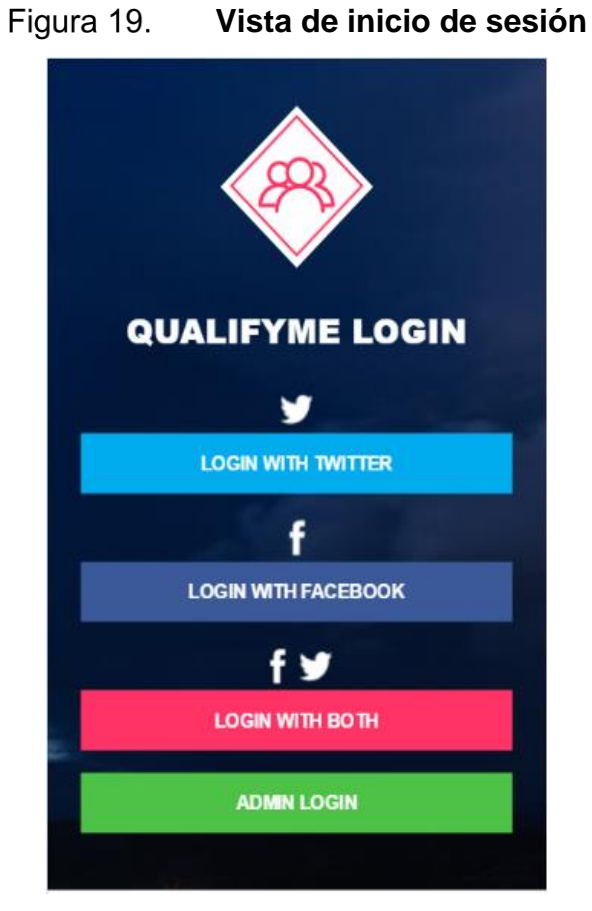

Fuente: elaboración propia.

## **4.6.2. Catálogo**

En esta vista se muestran todos los ingenieros y cursos registrados en el sistema de acuerdo a su asignación por el administrador. Al dar *click* a un elemento en la lista, se accede a la vista de perfil del catedrático seleccionado.

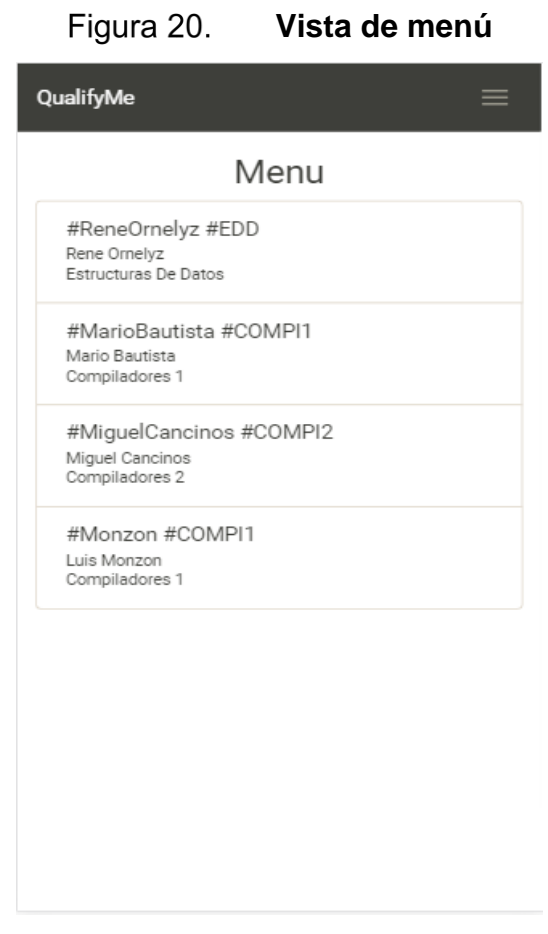

Fuente: elaboración propia.

### **4.6.3. Perfil de catedrático**

En esta vista se muestra la información correspondiente al catedrático con los *hashtags* de profesor y curso seleccionados en la vista de catálogo. La información que se presenta es mostrada en una barra de porcentaje (0-100%) que refleja el nivel de aceptación del catedrático en la comunidad estudiantil, es de color naranja en un rango menor a 50, y verde en su rango contrario. Existe una sección de visualización de estrellas (0-5 estrellas) que está relacionada a la sección de métricas y los resultados que los usuarios han proporcionado, siguiente a esta, la calificación por estrellas de cada métrica sobre el desempeño del catedrático. Además, se muestran los diferentes comentarios

de Facebook y *tweets* de Twitter con los *hashtags* correspondientes al profesor y curso, enviados por los usuarios y que son coherentes con la barra de aceptación.

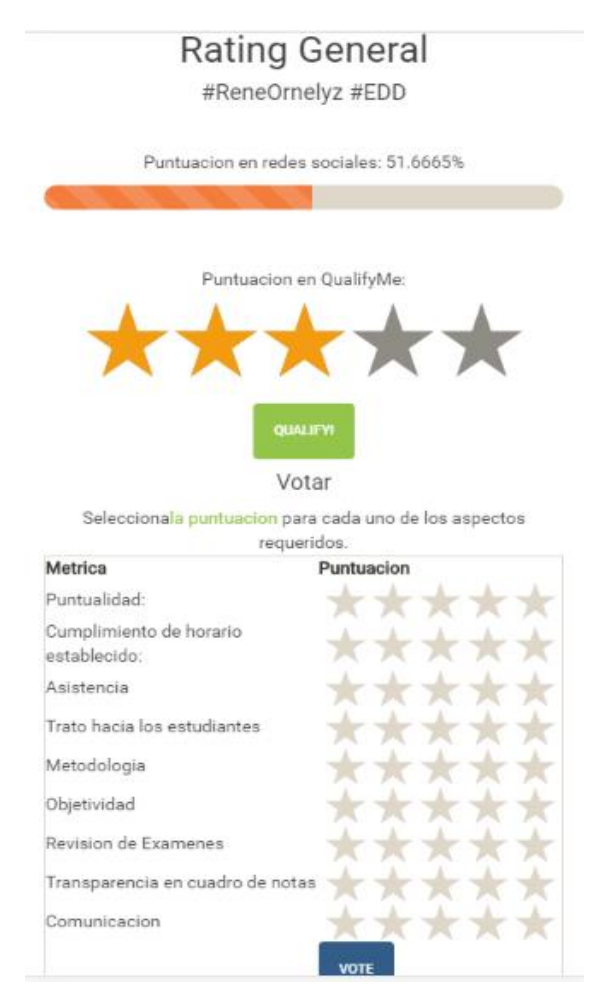

### Figura 21. **Vista de perfil de catedrático, sección de calificación**

Fuente: elaboración propia.

#### Figura 22. **Vista de perfil de catedrático, sección de comentarios**

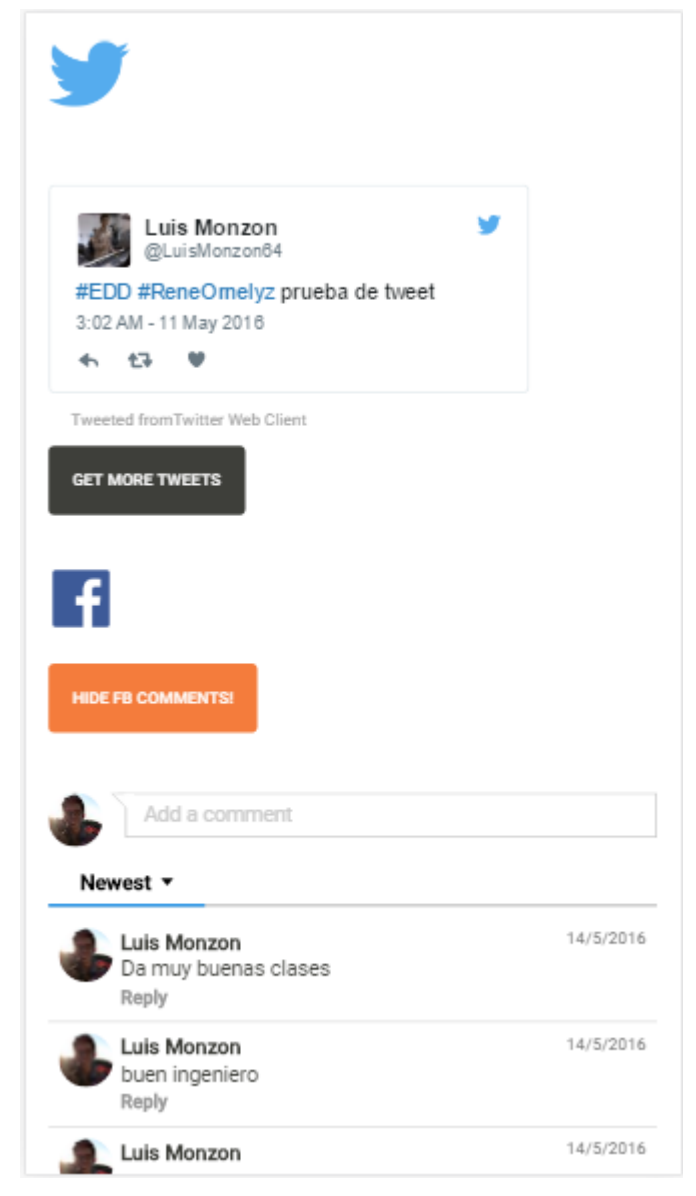

Fuente: elaboración propia.

### **4.6.4. Edición de catedráticos**

En esta vista únicamente el administrador podrá acceder a crear, eliminar y editar catedráticos dentro del sistema. Serán necesarios los campos: nombre, apellido y *hashtag* para crear uno nuevo.

## **Vista de catedráticos**

## QualifyMe

# Profesores

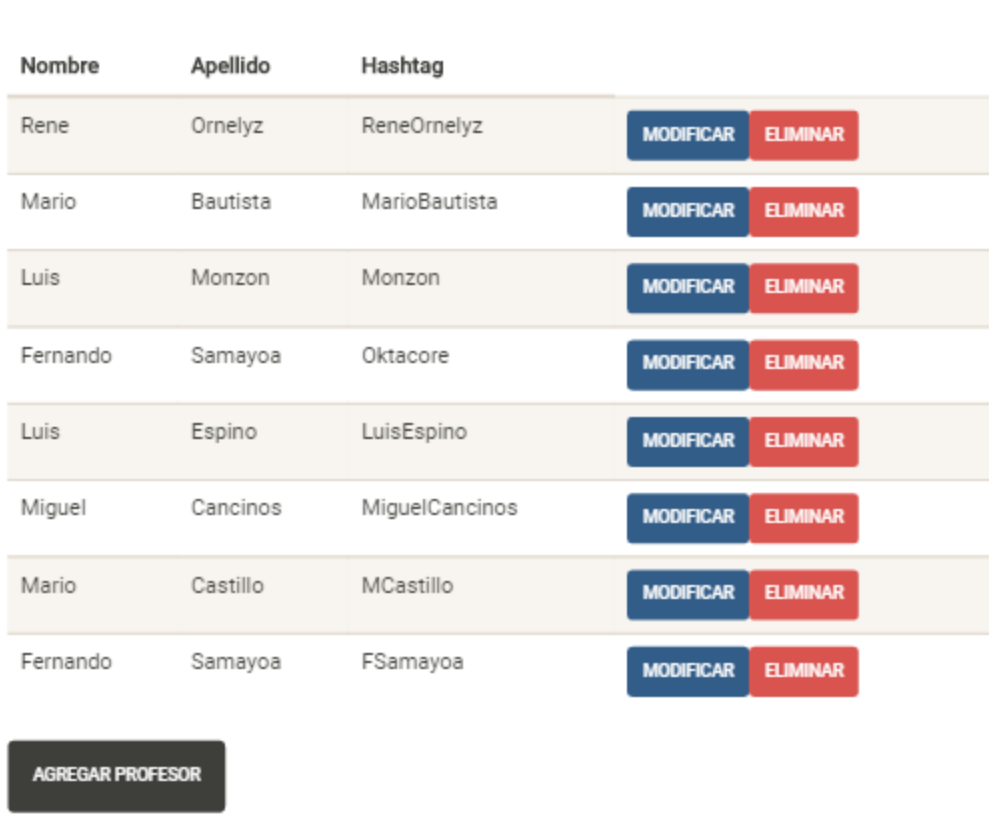

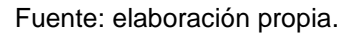

### **4.6.5. Edición de cursos**

En esta vista únicamente el administrador podrá acceder a crear, eliminar y editar cursos dentro del sistema. Serán necesarios los campos: nombre y *hashtag* para crear uno nuevo.

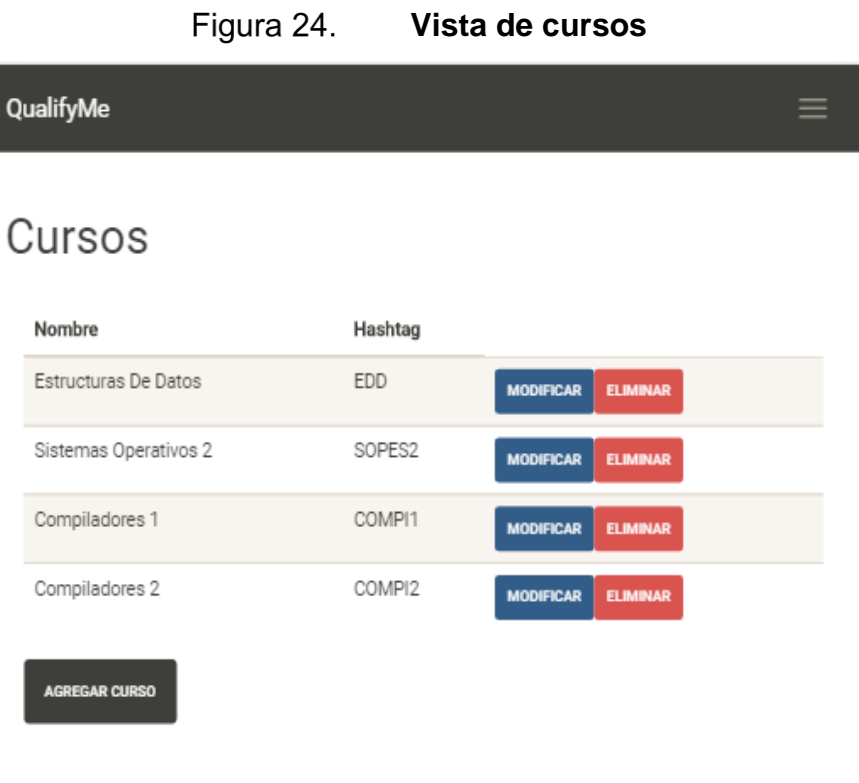

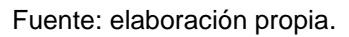

## **4.6.6. Asignación de cursos y profesores**

En esta vista el administrador registrará las relaciones entre los profesores y cursos existentes en el sistema. Mediante controles web de selección se podrán crear nuevas relaciones y también eliminarlas.

### Figura 25. **Vista de asignación catedrático-curso** QualifyMe  $\equiv$ Bienvenido, Luis Monzon! Asignacion Nombre Apellido Hashtag Hashtag Profesor Profesor Profesor No. Nombre Curso Curso EDD 1 Estructuras De Rene Ornelyz ReneOrnelyz **ELIMINAR** Datos  $\overline{2}$ Compiladores 1 COMPI1 Mario Bautista MarioBautista **ELIMINAR** 3 Compiladores 1 Monzon COMPI1 Luis Monzon **ELIMINAR** 4 Compiladores 2 COMPI2 Miguel Cancinos MiguelCancinos **ELIMINAR AGREGAR CURSO**

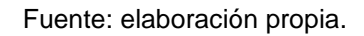

## **4.7. Estructura de la solución**

Se detalla a nivel técnico la aplicación.

## **4.7.1. Diagrama de despliegue**

La solución fue estructurada según la siguiente figura, mostrando los componentes físicos y sus relaciones:

### Figura 26. **Diagrama de despliegue**

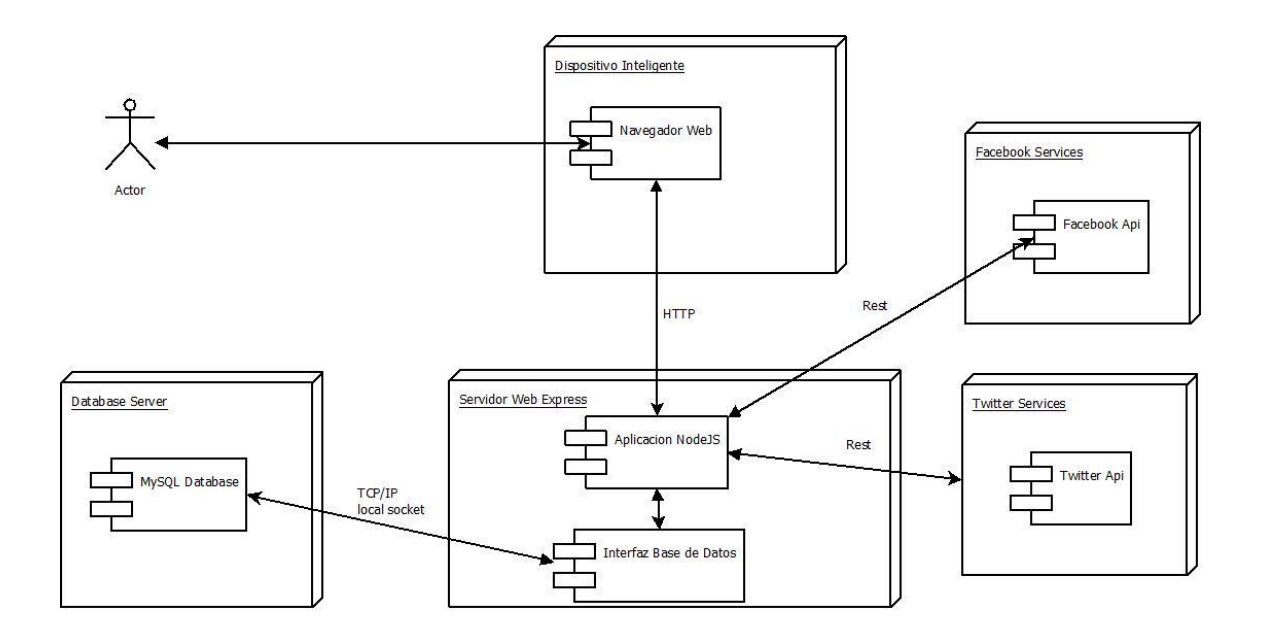

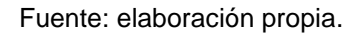

### **4.7.2. Directorios**

- /: directorio raíz en donde se encuentran alojadas todas las demás carpetas y archivos de la aplicación.
- /bin: es el directorio contenedor de los diferentes *scripts* de *startups* del sistema.
- /node\_modules: en este directorio se encuentran localizadas las librerías externas utilizadas en el sistema.
- /public: En este directorio se encuentran todas las librerías del *frontend* como Jquery, Angularjs y Bootstrap.
- /routes: en este directorio se alojan los controladores utilizados en el *software.*
- /views: todas las vistas de la aplicación se encuentran en este directorio.

### **4.7.3. Vistas**

- Index.jade: esta vista corresponde al inicio de sesión de la aplicación.
- curso.jade: es la vista que permite la creación, edición y eliminación de cursos en el sistema por el administrador del sitio.
- error.jade: vista para la notificación de errores por parte del servidor Express.
- menu.jade: vista que presenta los diferentes cursos y profesores para poder acceder a la información de los mismos.
- profesor.jade: es la vista que permite la creación, edición y eliminación de profesores en el sistema por el administrador del sitio.
- qualify.jade: es la vista que presenta la información de un catedrático en específico, los resultados de sus evaluaciones y los comentarios referentes a sus *hashtags* asignados.

### **4.8. Controladores**

Son funciones encargadas de aceptar peticiones y enviar respuestas a la vista:

- Index.js: únicamente muestra la función para renderizar la vista de inicio de sesión.
- Menu.js: únicamente muestra la función para renderizar la vista del catálogo de profesores.
- Qualify.js: encargada de renderizar la vista de perfil de catedrático.
- Asignación.js: permite las opciones: /sabe, para actualizar datos en la bd sobre las relaciones entre profesor y curso; /create, que permite la creación de una nueva relación; /delete, para eliminar un registro; /getprofesor, para obtener de la base de datos la información de los

profesores en el sistema; /getcurso, para obtener de la base de datos la información de los cursos en el sistema. Esta función está enlazada con la vista de asignación.

- Curso.js: permite las operaciones: /create, para crear un nuevo curso; /update, para actualizar los cambios en un curso; /show, para mostrar los datos de cursos en la base de datos, y /delete, para la eliminación de cursos.
- Profesor.js: permite las operaciones: /create, para crear un nuevo profesor; /update, para actualizar los cambios en un curso; /show, para mostrar los datos de profesores en la base de datos, y /delete, para la eliminación de profesores.
- Qm\_info.js: obtiene los datos a mostrar en el catálogo de profesores.
- request\_token.js: se solicita un *token* de acceso a la *app* de Twitter.
- tcallback.js: es el controlador responsable de verificar las credenciales de ingreso de Twitter luego de que este envíe los valores.
- tweets.js: realiza la solicitud de *tweets*, y analiza y envía la información a renderizar en la vista de perfil de ingeniero.

# **CONCLUSIONES**

- 1. El sistema está disponible en la web para todos los usuarios, a través del enlace www.qualifymegt.com.
- 2. El sistema es capaz de centralizar la información de la comunidad estudiantil y presentarla de forma adecuada.
- 3. El estudiante puede utilizar la plataforma para calificar a los catedráticos y tutores académicos registrados de la Facultad de Ingeniería.
- 4. El sistema puede brindar información a los catedráticos acerca de su rendimiento y aceptación por parte de la comunidad de estudiantes.

# **RECOMENDACIONES**

- 1. Permitir la implementación del sistema Qualifyme en otras unidades académicas dentro de la Universidad de San Carlos de Guatemala.
- 2. Ampliar el tema de análisis de comentarios y *tweets*, permitir el análisis no solo de profesores y auxiliares sino de cualquier actividad.

# **BIBLIOGRAFÍA**

- 1. Comisión de Evaluación Docente (COMEVAL). *Visión.* [en línea] [<http://mate.ingenieria.usac.edu.gt/comeval/somos.php>](http://mate.ingenieria.usac.edu.gt/comeval/somos.php). [Consulta: abril de 2016].
- 2. Universales Fórmulas. *Media ponderada.* [en línea] [<http://www.universoformulas.com/estadistica/descriptiva/media](http://www.universoformulas.com/estadistica/descriptiva/media-ponderada/)[ponderada/>](http://www.universoformulas.com/estadistica/descriptiva/media-ponderada/). [Consulta: abril de 2016].